# **ČESKÁ ZEMĚDĚLSKÁ UNIVERZITA V PRAZE**

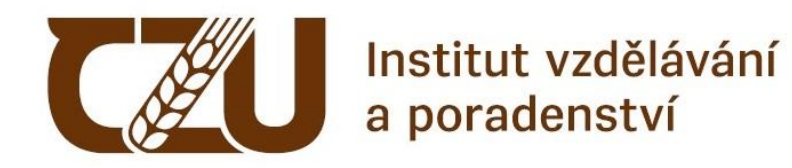

# **Průvodce zpracováním bakalářské i závěrečné práce: od zadání po odevzdání**

**Smékalová, L., Tomšíková, K., Popovičová, T.**

**2022** 

#### **Na textu se autorsky podílely:**

PhDr. Lucie Smékalová, Ph.D. et Ph.D.

Ing. Kateřina Tomšíková, Ph.D.

Ing. Tereza Popovičová

© Institut vzdělávání a poradenství, Česká zemědělská univerzita v Praze, Praha, Česká republika

Editor: Ing. Tereza Popovičová

#### **Dedikace projektu:**

Vydání studijní opory bylo financováno z příspěvku MŠMT na podporu studijních programů zaměřených na přípravu budoucích učitelů na pedagogických i nepedagogických fakultách VVŠ za rok 2022.

ISBN 978-80-213-3210-2

# **OBSAH**

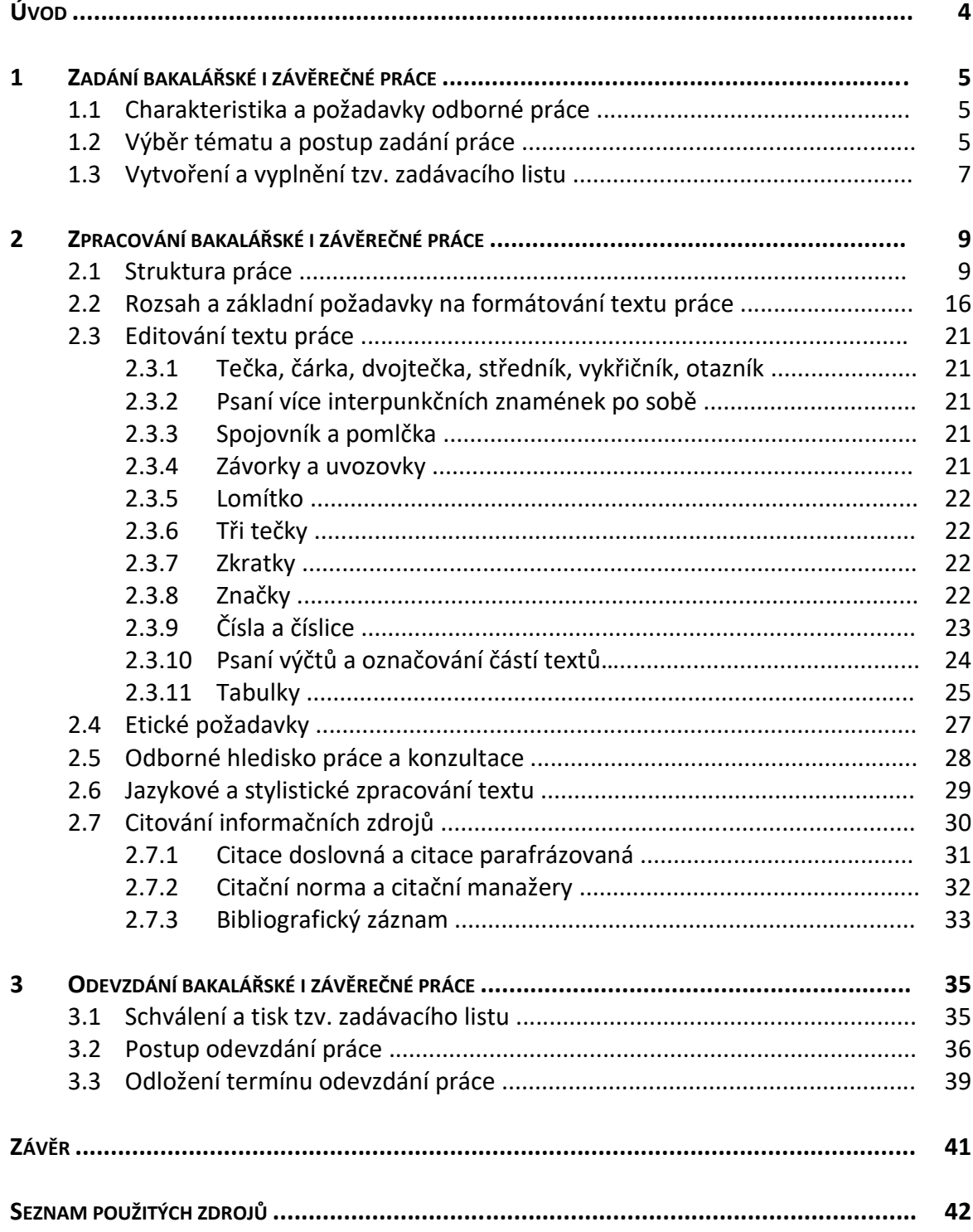

# **ÚVOD**

Předložený text s názvem "*Průvodce zpracováním bakalářské i závěrečné práce: od zadání až po odevzdání*" je koncipován jako *metodická pomůcka pro psaní kvalifikační práce*. Stručně se snaží vystihnout základní administrativní a organizační náležitosti i postup pro úspěšné zadání i odevzdání kvalifikační práce.

Rovněž zahrnuje *rady a zásady pro psaní odborné práce*. To znamená požadavky na strukturu práce, rozsah práce, formátování textu, výběr základní problematiky editování textu, stejně tak požadavky na etiku práce, jazykové a stylistické zpracování textu a informace o citování informačních zdrojů.

Student by si měl před psaním své kvalifikační práce *průvodce přečíst*. Výhodou průvodce je to, že jeho struktura umožňuje studentovi operativně nahlížet právě do těch kapitol, které jsou aktuální pro konkrétní fázi jeho psaní. Pokud je součástí studia i předmět *Seminář k bakalářské/závěrečné práci* (nebo jiné pojmenování významu tohoto předmětu), pak tvoří tento průvodce základ jeho obsahového zaměření. Student si na seminář připravuje konkrétní dotazy spojené s tvorbou kvalifikační práce.

Připomínáme, že *vedoucí práce kvalifikační práci netvoří*, ale náležitým způsobem vede studenta k jejímu úspěšnému odevzdání. *Student by měl bezpodmínečně práci konzultovat* se svým vedoucím práce a dbát jeho rad a připomínek.

Předložený text *vznikl v souladu se směrnicí rektora* č. 5/2019: Pravidla zadávání, zpracování, odevzdání, archivace a zveřejňování bakalářských a diplomových prací na ČZU (ČZU, 2019, č. 5) a je rovněž *v souladu s pravidly IVP*.

*Termín závěrečná práce* je podle vysokoškolského zákona (Zákon č. 111/1998 Sb.) interpretován jako bakalářská, diplomová, rigorózní a disertační práce. Směrnice rektora (ČZU, 2016, č. 3) odkazuje na závěrečnou práci jako na práci bakalářskou a diplomovou. Pro naše účely (tj. v tomto průvodci) *míníme závěrečnou prací tu práci, která je výsledkem studia realizovaného ve studijních programech celoživotního vzdělávání*, tedy takové programy, které jsou v souladu s celoživotním vzděláváním podle vysokoškolského zákona (Zákon č. 111/1998 Sb.).

Zjednodušeně vyjádřeno existují dva typy závěrečných prací. *Závěrečné práce v rámci počátečního a dalšího vzdělávání* (na IVP jsou to bakalářské práce jako kvalifikační práce prezenčního a kombinovaného studia) a *závěrečné práce v rámci dalšího profesního vzdělávání* (na IVP jsou to závěrečné práce jako kvalifikační práce studijních programů celoživotního vzdělávání). Požadavky na bakalářskou i závěrečnou práci jsou v textu náležitě rozlišeny.

Přejeme Vám mnoho úspěchu při psaní Vaší kvalifikační práce.

# **1 ZADÁNÍ BAKALÁŘSKÉ I ZÁVĚREČNÉ PRÁCE**

#### **1.1 Charakteristika a požadavky odborné práce**

Autoři v *odborné práci* pojednávají o specifických problémech svého oboru, avšak obvykle "neusilují o učinění objevu, což ovšem neznamená, že by nemohli ve své práci přinést nové a objevné dílčí poznatky" (Spousta et al., 2003, s. 14). Za odborné práce se považují: práce seminární, ročníkové, *závěrečné* i *bakalářské* (Spousta et al., 2003, s. 15).

*Vědecká práce* (tj. práce diplomová, rigorózní, disertační a habilitační) představuje rovněž odbornou práci, avšak autoři v ní přináší nové, originální a dosud nepublikované poznatky, objevy atd., kterými doplňují nebo korigují teorii svého oboru (Spousta et al., 2003, s. 14, 16-17).

*Zpracováním bakalářské práce izávěrečné práce* má její autor dokázat, jak je schopen tvořivě využívat poznatků získaných ve vysokoškolském studiu, jak dokáže samostatně zpracovat zadaný problém a veřejně obhájit získané výsledky a závěry.

*Základním požadavkem na obsah* bakalářské i závěrečné práce je ucelené zpracování, utřídění a kritická analýza poznatků o odborném tématu (problému). V bakalářské i závěrečné práci musí být *dodržena pravidla pro psaní odborného textu*.

Odborné a vědecké práce mohou být: empirické, přehledové, teoretické (Šimek, Kubátová, 2002, s. 10) a mohou mít charakter: deskriptivní, experimentální, historický, srovnávací atd.

#### **1.2 Výběr tématu a postup zadání práce**

#### **Výběr tématu**

Témata bakalářských i závěrečných prací jsou vypisována akademickými pracovníky Institutu vzdělávání a poradenství (dále jen IVP). Po dohodě s příslušným akademickým pracovníkem si může student zvolit jiné než vypsané téma práce. *Téma práce musí být v souladu s profilem absolventa studijního programu* (v případě bakalářské práce) *a s profilem absolventa studijního programu celoživotního vzdělávání* (v případě závěrečné práce).

## *Téma bakalářské i závěrečné práce může vycházet*:

- ze současné potřeby pedagogické i odborné praxe;
- z problematiky výzkumu řešeného na IVP;

▪ z potřeb konkrétního pracoviště, kde je autor zaměstnán, případně školy, kde absolvuje řízenou pedagogickou praxi.

*Výběr tématu bakalářské i závěrečné práce* student uskuteční prostřednictvím UIS podle postupu popsaného v následující části textu. Student kontaktuje svého potenciálního vedoucího práce, požádá ho o vedení práce a domluví se na další spolupráci. Vedoucí práce může z kapacitních důvodů studenta odmítnout, pak volí student další téma a kontaktuje jiného akademického pracovníka.

## **Postup zadání práce**

Bakalářská i závěrečná práce se obvykle *zadává v předposledním roce studia*. *Termíny* pro zadávání témat jsou uvedeny v harmonogramu IVP. Termín bývá obvykle *vypisován v únoru* příslušného akademického roku.

Pro výběr a zadání tématu *bakalářské i závěrečné práce* se student přihlásí do UIS. Akademický pracovník nabízí schválená témata prostřednictvím tří možných způsobů přihlašování, jedná se o tzv. *režim přihlašování*, viz ukázka č. 1.

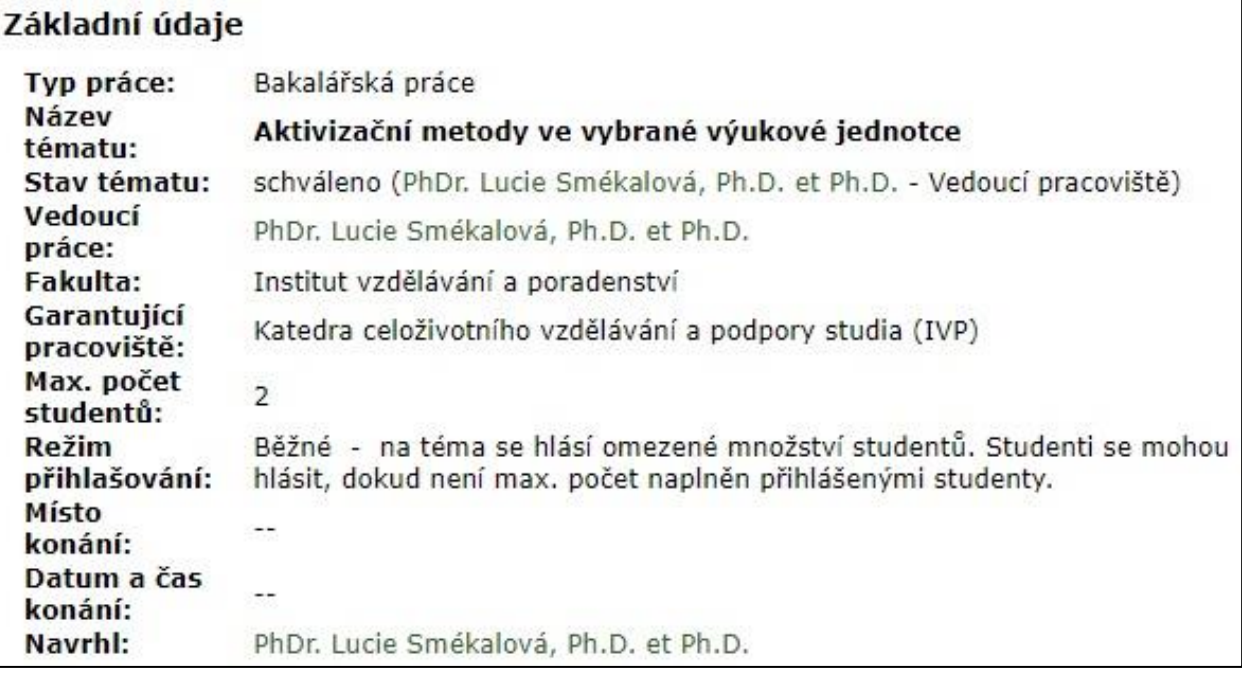

# **Ukázka č. 1: Režim přihlašování**

Zdroj: UIS (2022)

Student se při zadávání bakalářské i závěrečné práce řídí pokyny zobrazenými v uvedeném režimu přihlašování. *Režim přihlašování* vyjadřuje tři následující způsoby přihlašování:

- **Konkurz** na téma se hlásí *libovolné množství* studentů. Studenti se mohou hlásit, dokud není max. počet naplněn *schválenými* studenty.
- **Běžné** na téma se hlásí *omezené množství*studentů. Studenti se mohou hlásit, dokud není max. počet naplněn *přihlášenými* studenty.
- **Osobně** studenti se na téma *nehlásí prostřednictvím systému*, ale osobně. Studentům je téma ve výpisu pouze zobrazeno.

Z organizačních důvodů nabízí IVP pouze režim "běžné".

# **1.3 Vytvoření a vyplnění tzv. zadávacího listu**

*Šablonu formuláře* zadávacího listu **bakalářské práce i závěrečné práce** musí vytvořit v UIS vedoucí práce.

Student je prostřednictvím připravené šablony formuláře zadávacího listu oficiálně přiřazen ke svému vedoucímu práce. Zadávací list není ale úplný a je potřeba ho *kompletně vyplnit*. Vyplnění zadávacího listu může provést *buď sám student* v UIS po dohodě s vedoucím práce, *anebo* zadávací list vyplňuje *pouze vedoucí práce* na základě potřebných podkladů od studenta.

U zadávacího listu *se doplňuje* (viz ukázka č. 2):

- název práce anglicky;
- cíle práce (tj. čeho má student zpracováním práce dosáhnout);
- metodika (tj. postup řešení vymezeného cíle);
- klíčová slova (min. 3);
- doporučené zdroje informací (min. 5).

Uvedené náležitosti musí student znát, aby mohl být zadávací list adekvátně a kompletně vyplněn. Finální verzi zadávacího listu schvaluje nebo neschvaluje vedoucí práce do stanoveného termínu (*obvykle do konce semestru aktuálního akademického roku*). Teprve schválený zadávací list od vedoucího práce může postoupit k dalšímu schválení od vedoucího příslušné katedry, garanta studijního programu a ředitele IVP. Na schválení zadávacího listu je navázán zápočet z předmětu Seminář k bakalářské práci.

# **Ukázka č. 2: Formulář zadávacího listu**

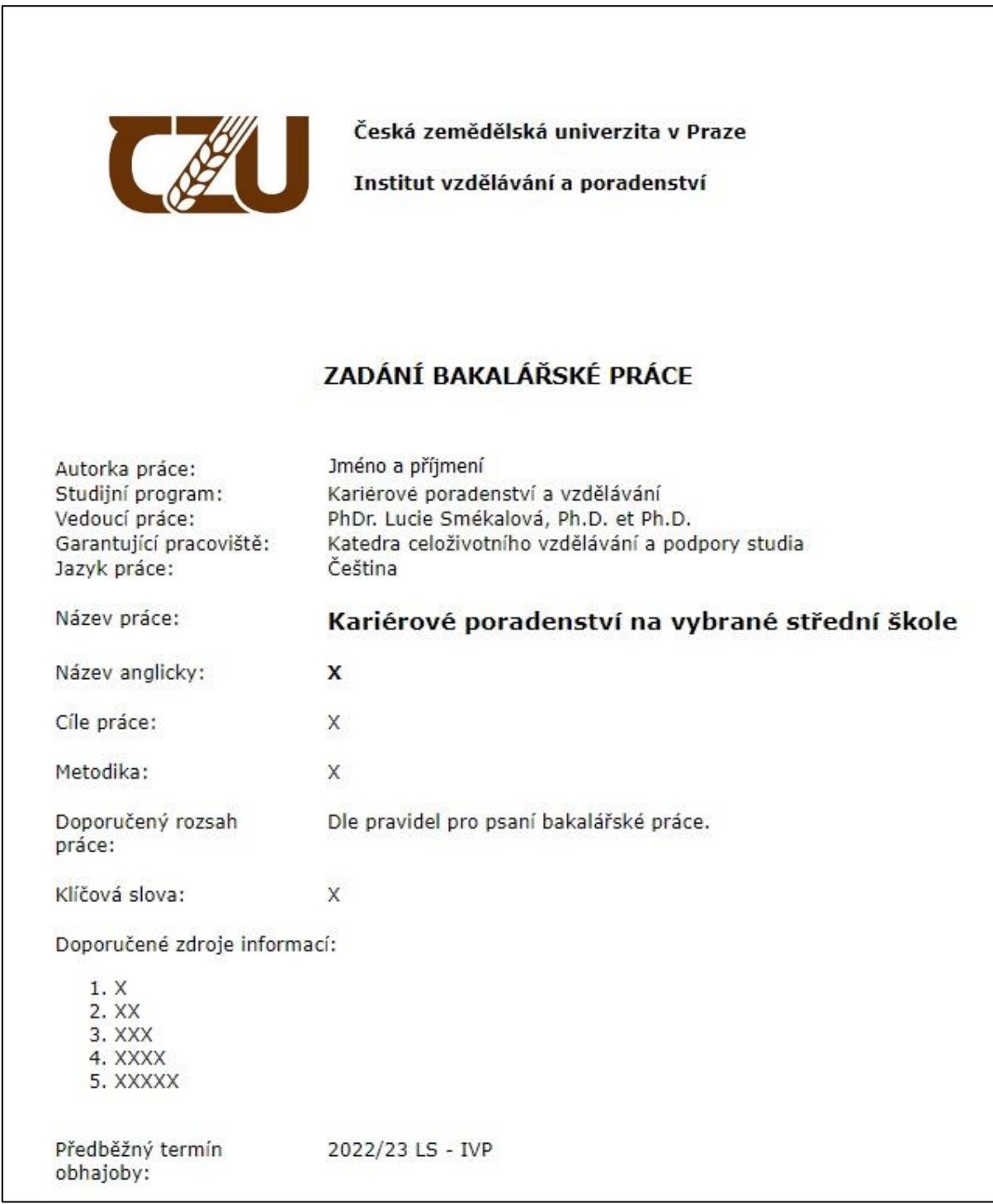

Zdroj: UIS (2022)

# **2 ZPRACOVÁNÍ BAKALÁŘSKÉ I ZÁVĚREČNÉ PRÁCE**

#### **2.1 Struktura práce**

Struktura *bakalářské práce* i *závěrečné práce* vyjadřuje, ze kterých částí se práce skládá *v závazném pořadí*, jsou to:

- **desky**;
- **titulní list**;
- **zadávací list**;
- **čestné prohlášení**;
- **poděkování**;
- **abstrakt a klíčová slova** (v českém i anglickém jazyce);
- **obsah**;
- **úvod**;
- **cíl a metodika**;
- **jednotlivé názvy kapitol a podkapitol s konkrétním textem**;
- **závěr**;
- **seznam použitých zdrojů**;
- **seznam tabulek, grafů, obrázků, schémat<sup>1</sup>** ;
- **seznam zkratek;**
- **seznam příloh;**
- **přílohy**.

<sup>1</sup> Poznámka: Název seznamu se bude odvíjet podle toho, co všechno (tabulky, grafy, obrázky, schémata) jste v práci použili. Pokud jste použili jen tabulky a grafy, bude se seznam jmenovat Seznam tabulek a grafů.

**DESKY** jsou stanoveny u *bakalářské práce* pevné s knižní vazbou, u *závěrečné práce* měkké (tj. obyčejný papír formátu A4) s kroužkovou vazbou nebo jinou podobnou vazbou. Jejich barva není určena. Desky však musí mít *jednotnou úpravu* a musí obsahovat: název a sídlo univerzity, označení druhu práce, rok odevzdání, jméno a příjmení studenta (viz vzor č. 1).

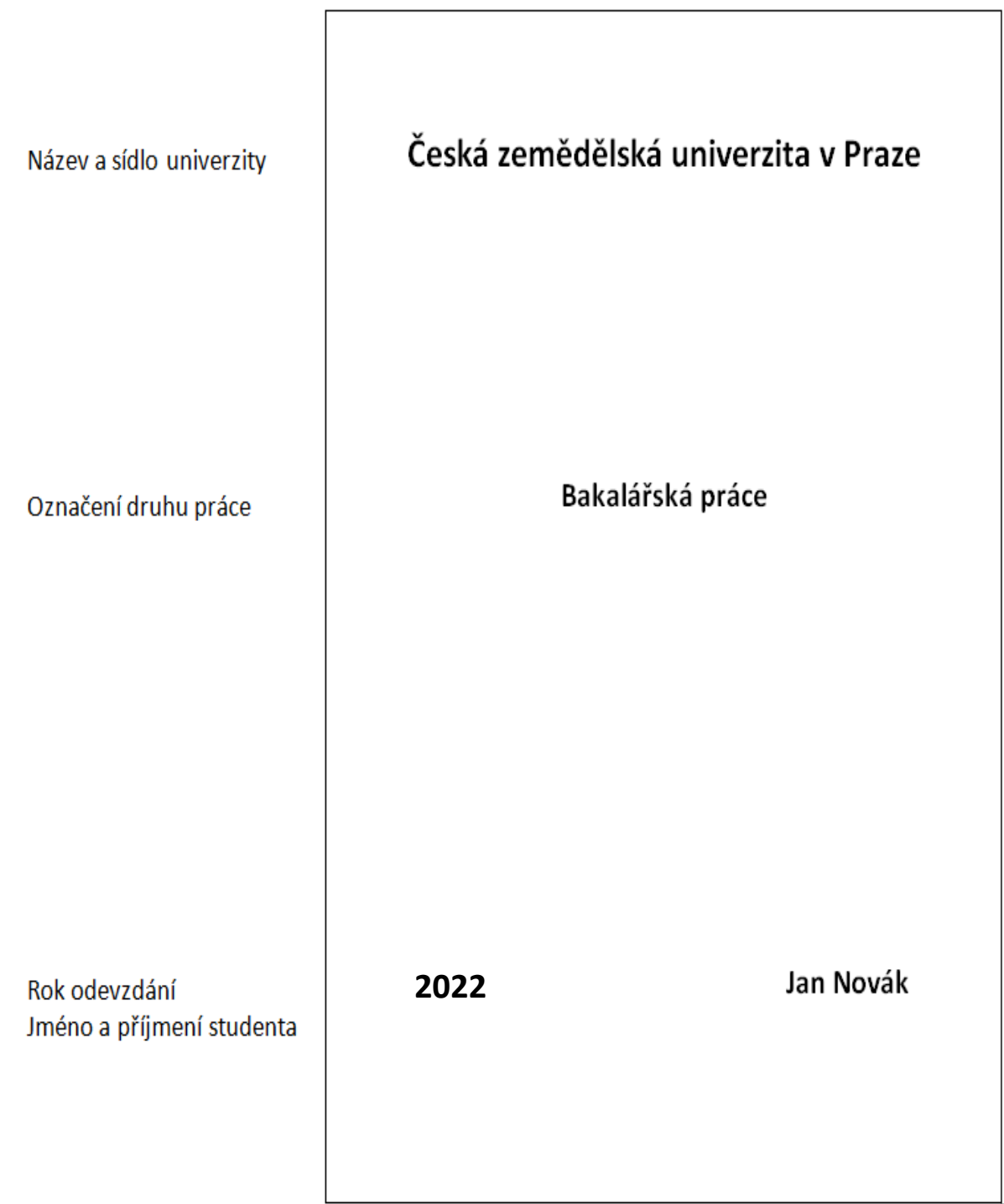

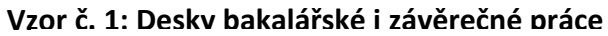

**TITULNÍ LIST** obsahuje: název a sídlo univerzity, plný název IVP, katedru, logo ČZU, název práce, název druhu práce, jméno a příjmení studenta, jméno a příjmení vedoucího práce s uvedením titulů, rok odevzdání. Titulní list musí mít *jednotnou úpravu* (viz vzor č. 2), avšak formátování jeho textu je podle volby autora práce. *Strana se nečísluje.*

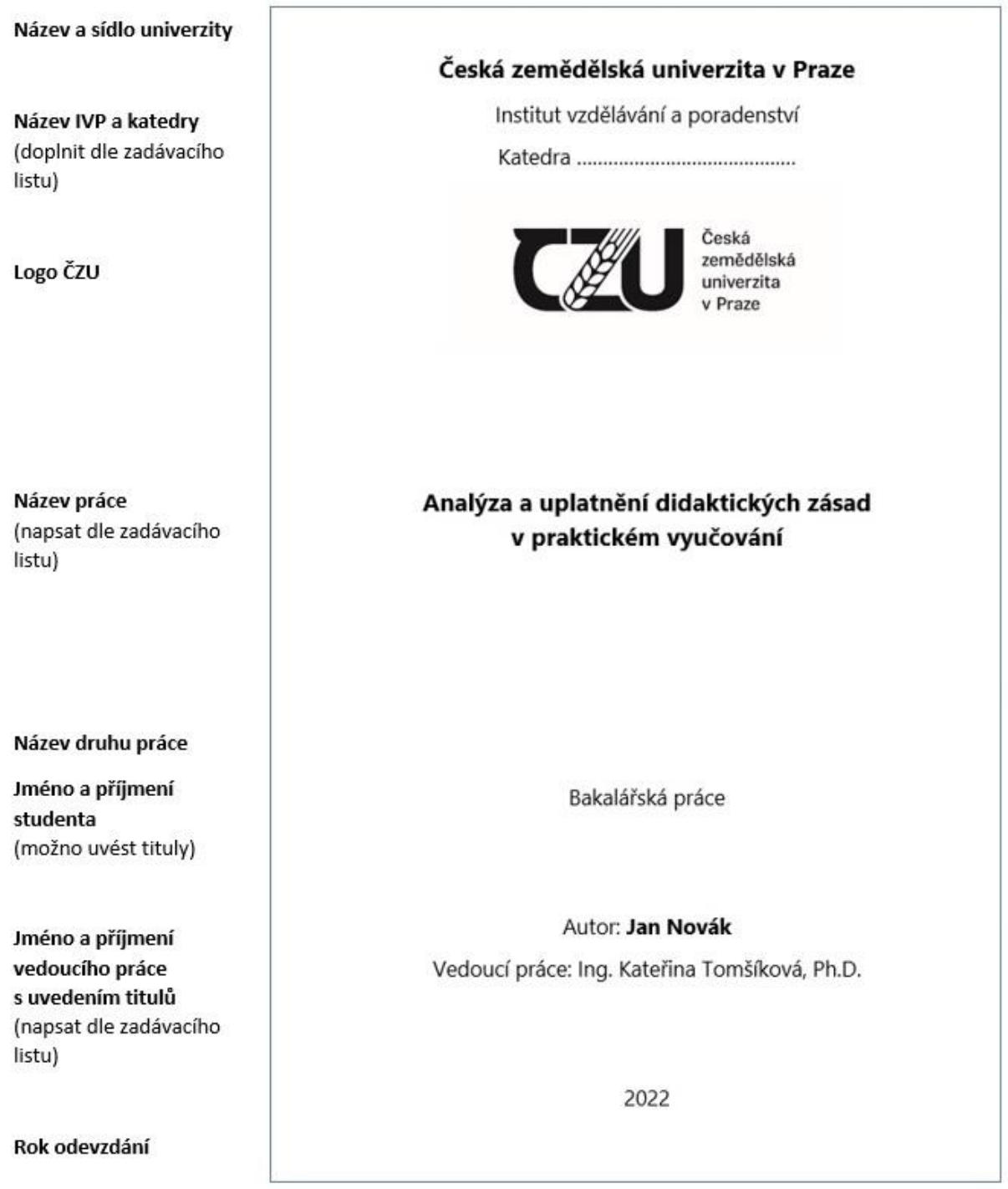

# **Vzor č. 2: Titulní list bakalářské i závěrečné práce**

**ZADÁVACÍ LIST** si tiskne (jednostranně nebo oboustranně) student sám z UIS až po jeho kompletním schválení. Zadávací list se v práci řadí za titulní list a *je s prací pevně svázán*. *Strany se nečíslují.*

**ČESTNÉ PROHLÁŠENÍ** vyjadřuje, že student bakalářskou nebo závěrečnou práci vypracoval samostatně, řádně cituje všechny použité informační zdroje a souhlasí s tím, že se na bakalářskou izávěrečnou práci vztahuje autorský zákona a zákon o vysokých školách. Uvedené stvrzuje svým podpisem. *Strana se nečísluje.* Znění čestného prohlášení uvádí následující vzor č. 3.

**Vzor č. 3: Znění čestného prohlášení**

# ČESTNÉ PROHIÁŠENÍ

Prohlašuji, že jsem bakalářskou/závěrečnou práci téma: na všechny informační zdroje, které jsem v práci použil/a a které jsem rovněž uvedl/a na konci práce v seznamu použitých informačních zdrojů.

Jsem si vědom/a, že na moji bakalářskou/závěrečnou práci se plně vztahuje zákon č. 121/2000 Sb., o právu autorském, o právech souvisejících s právem autorským a o změně některých zákonů, ve znění pozdějších předpisů, především ustanovení § 35 odst. 3 tohoto zákona, tj. o užití tohoto díla.

Jsem si vědom/a, že odevzdáním bakalářské/závěrečné práce souhlasím s jejím zveřejněním podle zákona č. 111/1998 Sb., o vysokých školách a o změně a doplnění dalších zákonů, ve znění pozdějších předpisů, a to i bez ohledu na výsledek její obhajoby.

Svým podpisem rovněž prohlašují, že elektronická verze práce je totožná s verzi tištěnou a že s údají uvedenými v práci bylo nakládáno v souvislosti s GDPR.

(podpis autora práce) **PODĚKOVÁNÍ** obsahuje individuální text autora práce, není předepsán žádný vzor. Autor práce většinou děkuje vedoucímu práce za poskytování rad, podnětů nebo materiálů pro zpracování práce, může poděkovat i dalším osobám podle svého uvážení (respondentům, rodině apod.). *Strana se nečísluje.*

**ABSTRAKT A KLÍČOVÁ SLOVA** se uvádí v českém *i anglickém jazyce* a umisťují se spolu na jedné straně listu. *Strana se nečísluje.*

**Abstrakt** popisuje *souhrn* odborného textu s *rozsahem 150-200 slov*. Obsahuje cíle práce, metody zpracování, výsledky a závěry. V abstraktu se neužívají citace ani parafráze z daného textu.

**Klíčová slova** vyjadřují nejdůležitější pojmy v celé práci, uvádějte vždy minimálně *tři klíčová slova*. Klíčová slova se píší nejen jako samostatná slova, ale i jako slovní spojení (několik slov) s hierarchickým řazením od nejobecnějších po nejkonkrétnější pojmy, například: analýza nezaměstnanosti, míra nezaměstnanosti, volná pracovní místa, úřad práce, uchazeči o zaměstnání, zájemci o zaměstnání, rekvalifikace, rekvalifikační kurz. Píší se malými písmeny a odděluji se čárkou.

**OBSAH** poukazuje na takové jednotlivé části bakalářské i závěrečné práce, kde je prezentován vlastní text zpracovávané problematiky od kapitoly Úvod až po kapitolu Přílohy (pokud v práci přílohy užíváte). V obsahu je nutné uvádět *stránkování kapitol* (kromě kapitoly Přílohy), viz ukázka č. 3.

*Formátování obsahu* je možné provést přes konkrétní funkci počítačového programu. U obsahu *se však neuvádí číslo strany* (viz ukázka č. 3). *Číslování stran bakalářské i závěrečné práce začíná až kapitolou Úvod*. U číslování kapitol se doporučuje používat desetinné třídění, přičemž se *za poslední číslicí nepíše tečka* (viz ukázka č. 3). *Členění kapitol* by mělo mít s ohledem na přehlednost *maximálně 3 úrovně* (viz ukázka č. 3). Pokud však problematika práce vyžaduje další členění, je možné užít více úrovní.

Členění kapitol (jejich počet a konkrétní názvy) *tvoří osnovu práce*, kterou schvaluje vedoucí práce. Osnova práce se vytváří na základě charakteru práce, tj. zda se jedná o práci, v níž byl použit empirický výzkum, nebo o práci, ve které byl problém zkoumán z hlediska vývoje či jde o srovnávání určitých koncepcí apod.

*Praktická část* práce *nemusí znamenat pouze empirické šetření*, student v ní *může řešit nějakou tvůrčí činnost*, například: tvorbu učebního textu, pracovních listů, návrh vzdělávacího projektu apod.

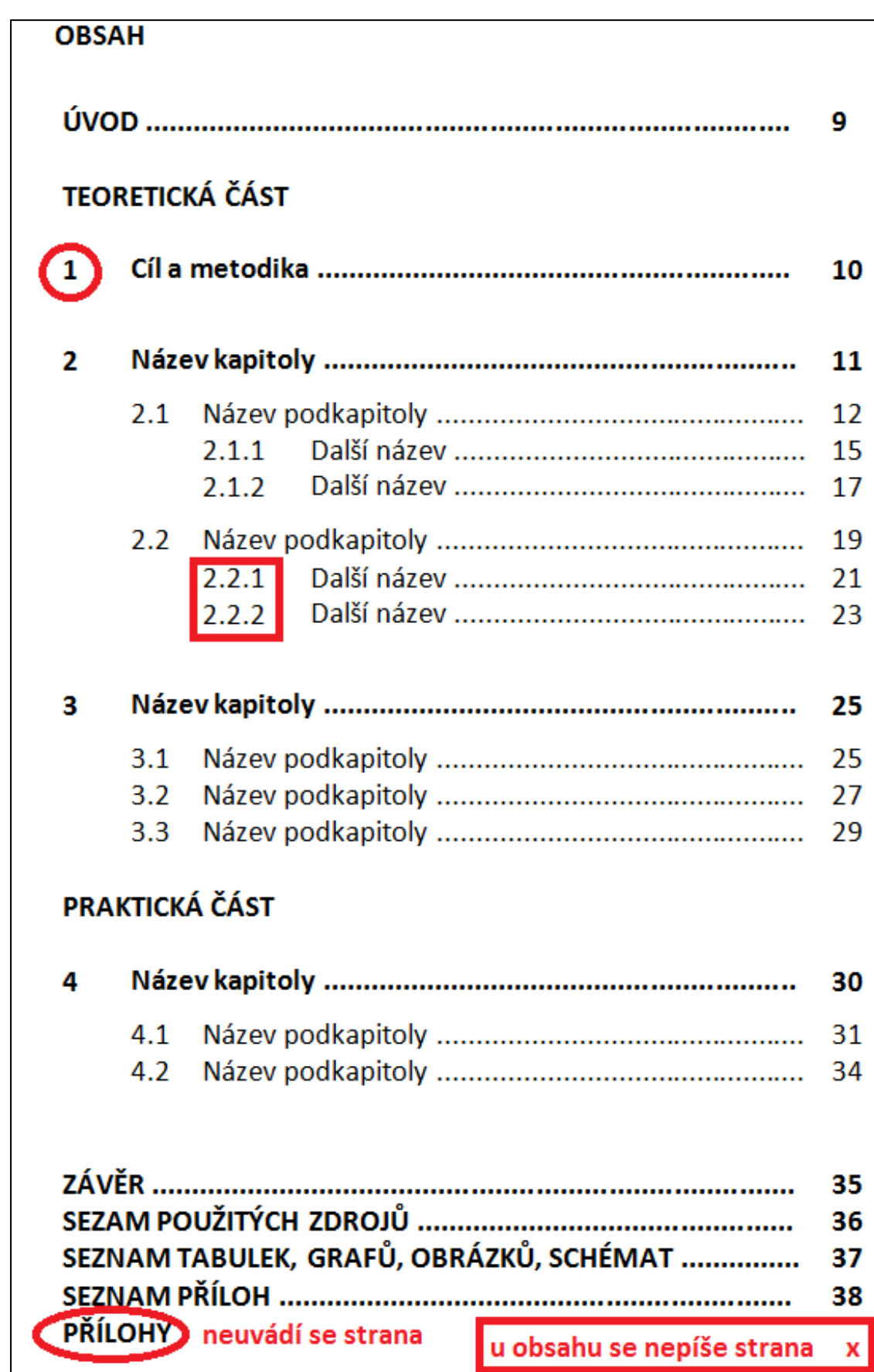

**Ukázka č. 3: Jeden z možných způsobů struktury a formátování obsahu**

**ÚVOD** práce poukazuje na motivy, které vedly studenta k výběru tématu. V úvodu se dále student zmiňuje o aktuálnosti řešeného tématu, formuluje cíl práce a stručně charakterizuje koncepci práce (obsah hlavních kapitol).

**CÍL A METODIKA** práce představuje formulaci cíle (popřípadě dílčích cílů) a postup řešení vymezeného cíle. Uvádí se, které teoretické nebo empirické metody byly v práci použity. Uvádí se rovněž objekt, předmět, případně podmínky a prostředí zkoumání.

**KONKRÉTNÍ KAPITOLY** představují logickou strukturu řešeného problému, který vychází z prostudovaných informačních zdrojů s řádnou citací a prokazují studentovu schopnost reflexe v dotčené problematice studovaného oboru.

**ZÁVĚR** stručně shrnuje výsledky, ke kterým student ve své bakalářské nebo závěrečné práci dospěl. Poukazuje také na autorovy návrhy a doporučení k využití daných výsledků v praxi. Vhodné je uvést i vyjádření autora o tom, čím ho práce obohatila, k čemu by ji on sám mohl využít.

**SEZNAM POUŽITÝCH ZDROJŮ** ukazuje, které informační zdroje student ve své práci použil. V seznamu použitých zdrojů *musí být uvedeny všechny použité zdroje* (student se tak chrání proti nařčení z krádeže informací jiných autorů) a nesmí se vyskytovat *žádný zdroj navíc*, tedy ten, který nebyl použit (student se tak chrání před nařčením z podvodného jednání, které se týká nedůvodného obohacování informačních zdrojů).

Seznam použitých zdrojů musí být uveden *ve formě jednotného bibliografického záznamu* podle *aktuálně platné citační normy*. Doporučená norma je *ČSN ISO 690*. Seznam použitých zdrojů je vhodné rozdělit do dvou částí: *tištěné zdroje* a *elektronické zdroje*. Student také může použité zdroje dále seskupovat podle typu dokumentu, např.: monografie, části monografií, akademické práce, příspěvky ve sborníku, seriálové dokumenty, webové stránky, elektronické články atd.

Bibliografické záznamy *se řadí abecedně podle příjmení autora*, popř. příjmení prvního z autorů. *Více prací jednoho autora se dále řadí podle názvu*. Jednotlivé záznamy se zpravidla oddělují buď vynecháním řádku, nebo může být soupis bibliografických citací zpřehledněn předsazením prvního řádku každého záznamu.

**SEZNAM TABULEK, GRAFŮ, OBRÁZKŮ A SCHÉMAT** uvádí student podle toho, zda některé z těchto vizualizací použil ve své práci. V seznamu se popisuje jejich číslo, název a příslušná strana, kde jsou uvedeny v práci.

**SEZNAM ZKRATEK** je nepovinná část bakalářské i závěrečné práce, která se uvádí pouze v případě většího množství zkratek v textu práce.

**SEZNAM PŘÍLOH** se uvádí jmenovitě, doporučuje se také označit jednotlivé přílohy číslem a opatřit vlastním názvem (Např.: Příloha č. 1: Ukázka formuláře dotazníku).

**PŘÍLOHY** mohou být ukázky vyplněných dotazníků, pomocné tabulky, různé obrazové materiály, fotografie apod. Přílohy *jsou svázány s bakalářskou i závěrečnou prací a neuvádí se u nich strana*. Pokud to *jejich rozsah nedovolí*, mohou tvořit volně připojený samostatný svazek (*tzv. dodatek* bakalářské nebo závěrečné práce, který *se odevzdává v jednom exempláři*) nebo být umístěny *v tzv. zásobníku*. Zásobník se upevňuje k deskám na konci práce (např. pouzdro na CD-ROM).

Student *na přílohy upozorňuje v úvodu své práce* (zejména tehdy, nejsou-li pevnou součástí práce). *Dodatek* se užívá jen tehdy, je-li součástí práce i *dokladový materiál*, např. školní trojrozměrná pomůcka, herbářová položka, sbírky materiálů apod. Dokladový materiál je nutné čitelně označit (jméno autora, název práce, název dokladového materiálu) a opatřit takovým obalem, který by ho při manipulaci uchránil před poškozením či ztrátou nedostatečně upevněných částí.

## **2.2 Rozsah a základní požadavky na formátování textu práce**

Text bakalářské i závěrečné práce musí splňovat minimálně základní požadavky na rozsah práce a formátování textu.

*Za normostranu* se považuje 30 řádků a 60 úhozů na jednom řádku, což znamená *1 800 znaků včetně mezer*. Počet znaků na stránku je pouze orientační, protože se při psaní na počítači nedá dodržet (Meško, Katuščák et al., 2004, s. 105). Na některých stranách bude znaků více, na některých méně i vlivem vkládání tabulek, obrázků, grafů apod. Proto se pro rozsah práce uvádí *celkový počet znaků* a *celkový počet normostran*.

*Rozsah práce* se počítá od kapitoly Úvod až po kapitolu Závěr, *kde je zpracována řešená problematika* bakalářské nebo závěrečné práce.

*Strany se číslují* od kapitoly Úvod až po kapitolu Seznam příloh. *Strany se nečíslují* u titulního listu, zadávacího listu, čestného prohlášení, poděkování, abstraktu s klíčovými slovy, obsahu. Tyto části se nečíslují, avšak jejich strany *se započítávají do celkového počtu stran práce*, proto kapitola Úvod bývá obvykle na straně 7 nebo na straně 8 (podle počtu stran obsahu a podle počtu stran zadávacího listu).

Základní parametry standardní textové strany (tj. okraje stránky, řádkování, velikost písma, typ písma, rozsah práce a tisk práce) uvádí tabulka č. 1.

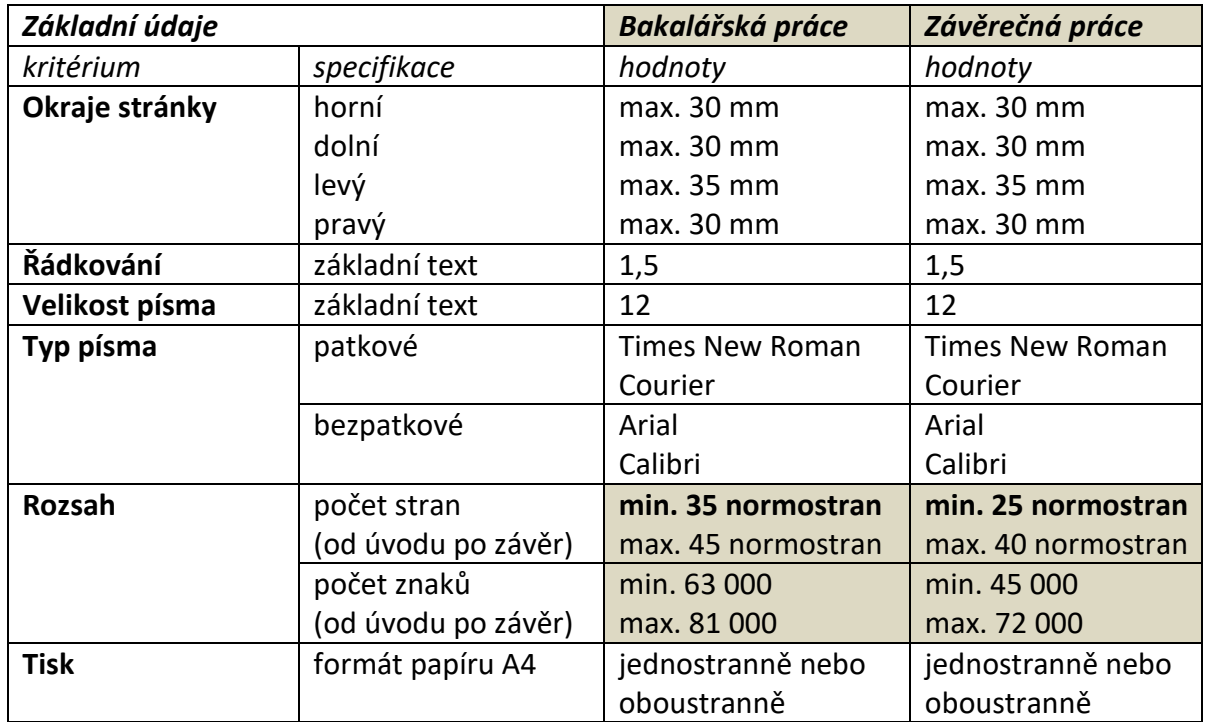

#### **Tabulka č. 1: Základní parametry standardní textové strany**

#### **Další doporučené formátování textu práce**:

- Text musí být oboustranně *zarovnán do bloku.*
- *Mezery před a za odstavci* se doporučují o velikosti +6 bodů.
- *Zvýraznění textu je* pomocí tučného písma, kurzívy, velkých písmen. (Podtržení se užívá pouze ve výjimečných případech.).
- *Poznámky pod čarou* mají velikost písma 10 bodů.
- *Číslování stran* z praktických důvodů uvádějte vpravo dole.
- *Hlavní kapitoly začínají* vždy na nové straně.
- *Nadpisy kapitol* se uvádějí na samostatných řádcích a nepíše se za nimi tečka.
- *Velikost nadpisů kapitol* se mezi sebou liší podle úrovní, např. hlavní kapitoly s velikostí 14 bodů, podkapitoly s velikostí 12 bodů.
- *Na konci řádků je vhodné, aby se neobjevovala samostatná písmena*, tj. například předložky: s, z, k, o, v, spojky: i, o, u, a (viz ukázka č. 4). Pro nápravu můžete použít tzv. *pevnou mezeru*, tj. klávesová zkratka Shift + Ctrl + mezerník (technický způsob provedení má dvě varianty, které budou ukázány na semináři). Nejjednodušší způsob (byť jde o tzv. zalomení řádku) je použít klávesovou zkratku Shift a Enter tak, že nejprve postavíte kurzor před písmeno a následně stlačíte uvedené klávesy.

# **Ukázka č. 4: Nežádoucí umístění samostatného písmena na konci řádku**

#### $\overline{2}$ Sociální chování a sociální dovednosti

Fontana (2003, s. 277) tvrdí: "Žijeme v sociálním světě, přesto je málo dokladů o tom, že by většina z nás uměla analyzovat sociální zkušenost a zlepšovat své sociální dovednosti. Není ani mnoho dokladů o tom, že by se nás formální vzdělání snažilo naučit, jak na to ideálním případě by školy měly být místy, kde si učitelé i děti velice dobře uvědomují, co se v každém okamžiku sociální interakce děje, a pozorně vnímají, jak tato interakce přispívá k tomu, jaké názory si jednotlivci vytvářejí o sobě a o druhých."

▪ *Nadpis podkapitoly nesmí zůstat na konci stránky* (viz ukázka č. 5).

# **Ukázka č. 5: Nežádoucí umístění nadpisu podkapitoly**

#### Sociální chování a sociální dovednosti  $\mathfrak{p}$

Fontana (2003, s. 277) tvrdí: "Žijeme v sociálním světě, přesto je málo dokladů o tom, že by většina z nás uměla analyzovat sociální zkušenost a zlepšovat své sociální dovednosti. Není ani mnoho dokladů o tom, že by se nás formální vzdělání snažilo naučit, jak na to. Videálním případě by školy měly být místy, kde si učitelé i děti velice dobře uvědomují. co se v každém okamžiku sociální interakce děje, a pozorně vnímají, jak tato interakce přispívá k tomu, jaké názory si jednotlivci vytvářejí o sobě a o druhých."

2.1 Sociální role

▪ *Odrážky u výčtů* by měly být *stejného druhu pro každou úroveň*. Doporučuje se užívat maximálně tří druhů odrážek, viz ukázka č. 6.

**Ukázka č. 6: Odrážky u výčtů**

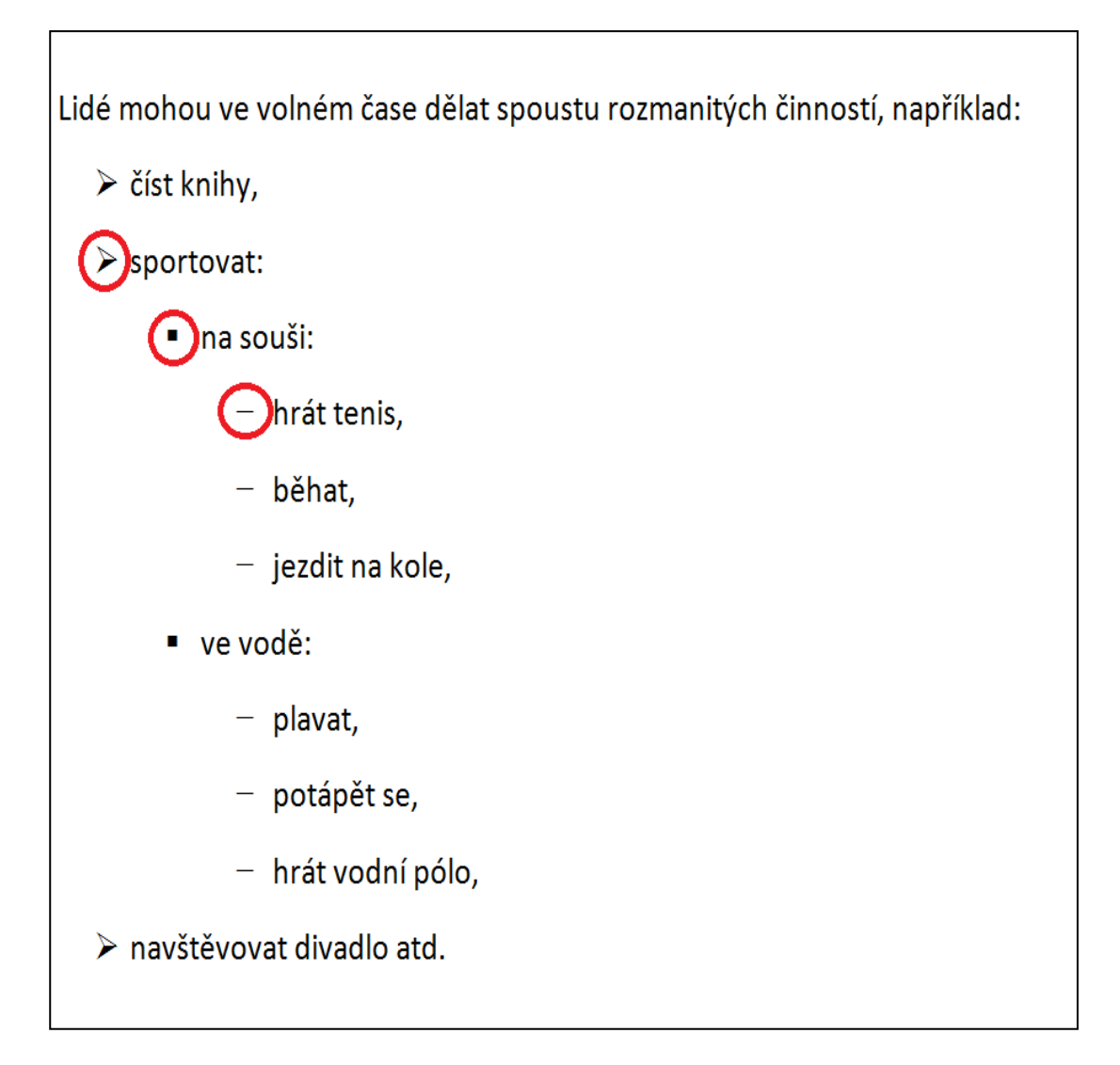

▪ *Tabulky, grafy, obrázky a schémata* jsou buď přímou součástí textu, nebo jsou uvedeny v příloze. Vždy je nutné u nich uvést *průběžné číslování* a *pojmenování* (umísťují se nad tabulku, graf atd., viz ukázka č. 7), *legendu* (umísťuje se uvnitř tabulek a grafů) a *pokud nejsou dílem autora* práce, pak se uvádí i *zdroj s náležitým odkazem* (umísťuje se pod tabulku, graf atd., viz ukázka č. 7).

Jestliže autor práce vychází již z nějaké tabulky, grafu, obrázku, schématu *jiného autora a upravuje ho*, pak uvede ve zdroji slovo: upraveno podle, vytvořeno podle apod. rovněž s náležitým odkazem, viz ukázka č. 8.

**Ukázka č. 7: Průběžné číslování, pojmenování a zdroj** 

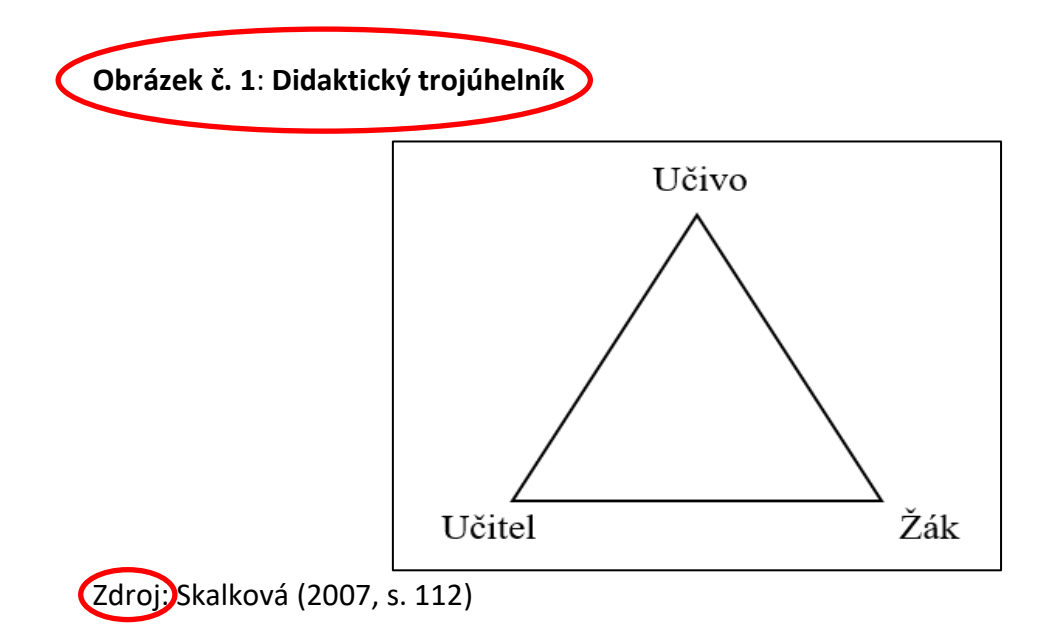

**Ukázka č. 8: Zápis zdroje v případě úpravy schématu vytvořeného jiným autorem**

**Schéma č. 4: Pyramida účinnosti metod výuky**

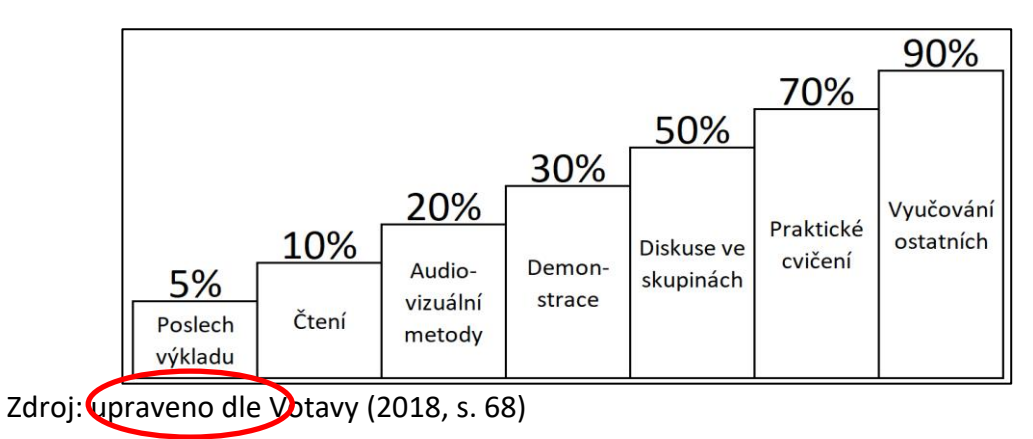

#### **2.3 Editování textu práce**

Editování textu práce se řídí normou *ČSN 01 6910* (Úprava dokumentů zpracovaných textovými procesory).

#### **2.3.1 Tečka, čárka, dvojtečka, středník, vykřičník, otazník**

Na konci věty se píše pouze jedna tečka, i když věta končí řadovou číslovkou zapsanou číslicí nebo zkratkou a tečkou, **např.** Pražskou univerzitu založil Karel IV. Mezi přírodniny patří živé rostliny, semena, vzorky krmiv apod.

Jestliže věta končí názvem, jehož součástí je otazník nebo vykřičník, tečka se na konci věty nepíše, **např.** Nakladatelství Academia připravilo dotisk knihy Jsme v češtině doma?

#### **2.3.2 Psaní více interpunkčních znamének po sobě**

Následuje-li více interpunkčních znamének za sebou, patří mezera za poslední z nich, **např.**  Úprava je podle zákona č. 128/2000 Sb., o obcích.

#### **2.3.3 Spojovník a pomlčka**

#### **Spojovník**

Spojovník spojuje dvě části slova nebo dva výrazy bez mezer, **např.** Frýdek-Místek, budete-li.

#### **Pomlčka**

Pomlčka se odděluje z obou stran mezerami, **např.** Nabízíme knihařské služby – zhotovujeme podklady – vážeme.

Chceme-li označit rozsah ve významu "až", "od-do", nebo "versus" píše se spojovník bez mezer, **např.** Údaje byly zpracovány ze stran 25-44. Studijní oddělení bude uzavřeno od 1.-14. srpna.

Je-li alespoň jeden z výrazů v místním jménu víceslovný, je dovoleno nahradit spojovník pomlčkou s mezerami, **např.** Praha 5-Malá Chuchle i Praha 5 – Malá Chuchle.

#### **2.3.4 Závorky a uvozovky**

Závorky a uvozovky přiléhají bez mezer z obou stran výrazu, který je do nich vložen.

#### **Závorky**

Jestliže je závorka ve větě, tečku píšeme až na konci věty, **např.** Pro děti od šesti do deseti let jsou vhodné stolní hry (fotbal, kulečník). Je-li v závorce celá věta, je interpunkční znaménko před uzavírající závorkou, **např.** (Některé hry si kupují dospělí pro sebe.)

#### **Uvozovky**

Jestliže se do textu začleňuje bez uvozovací věty část textu, dávají se druhé uvozovky před tečku, např. Hračka má podporovat touhu dítěte "přijít věcem na kloub".

Jestliže je v uvozovkách celá věta, je interpunkční znaménko před uvozovkami, např. Ředitelka říká: "Dětem nechybějí věci, ale vztahy."

#### **2.3.5 Lomítko**

Používá se pro zápis jednotek a zlomků, či naznačení alternativ, **např.** 60 km/h.

Jsou-li výrazy po obou stranách lomítka jednoslovné, nepíše se před i za lomítkem mezera, **např.** zapnuto/vypnuto.

Je-li alespoň jeden z výrazů složen z více slov, doporučuje se před i za lomítkem mezeru psát, **např.** sanace / dekontaminace / chemické čištění.

#### **2.3.6 Tři tečky**

Mohou znamenat vynechaný text nebo pokračování výčtu. Na konci věty platí jako tečka za větou. V textovém editoru se pro tři tečky používá zvláštní znak – výpustek. Jestliže nahrazují položky vynechané z výčtu, a nejde o položku poslední, oddělují se z obou stran čárkami. Mezi čárkou a následujícími třemi tečkami se dělá mezera, po třech tečkách ne, **např.** Při pomalém výdechu počítejte do deseti: jedna, dva, …, deset.

#### **2.3.7 Zkratky**

Za zkratkami, které se tvoří začátkem slova, se píše tečka, **např.** p. (pan, paní).

Jestliže se slovo krátí začátkem a koncem, tečka za zkratku nepatří, **např.** pí (paní).

Ve zkratkách složených z více zkratek se píše tečka a mezera za každou zkratku, **např.** a. s.

Označení právní formy uvedené za názvem firmy se oddělují čárkou, **např.** Slunečnice, s. r. o.

Zkratky akademických titulů, vojenských hodností uvedené před jménem se čárkou neoddělují, **např.** PaedDr. K. Pechová. Uvádí-li se hodnost i akademický titul, píše se nejdříve hodnost, **např.** pplk. Ing. J. Koubek.

Pokud získal dotyčný více různých titulů před jménem, píšou se v pořadí, ve kterém je získával, **např.** Ing. Mgr. Jan Novák (nejdříve získal titul Mgr.)

Pokud získal dotyčný dva shodné tituly z různých škol, použije se spojka "et", např. Mgr. et Mgr. Jana Ohlídalová.

Zkratky vědeckých hodností za jménem se oddělují čárkou, **např.** PhDr. Martin Suchý, Ph.D.

Vysokoškolské tituly se píšou malým písmenem, **např.** doc. Ing. Petra Procházková, Ph.D.

#### **2.3.8 Značky**

Značka a příslušná číselná hodnota musí být napsány na jednom řádku.

Značky měrných jednotek se píšou bez tečky, od číselné hodnoty se oddělují mezerou, **např.** 10 cm, 7 m x 7 m.

Jestliže se číslicí a značkou vyjadřuje přídavné jméno, píše se takový výraz bez mezery, **např.** 6V baterie = 6voltová = šestivoltová baterie.

U matematických značek se čísla od nich oddělují mezerami z obou stran. Násobení číslic se vždy značí malým "x", dělení pomocí ":" nebo "/", např. 10 + 20 = 30 5 x 16 = 80 10 : 2

Pokud značky plus a minus vyjadřují hodnotu čísla, předsazují se bez mezery, např. +5 °C; -10  $^{\circ}$ C.

Procento se píše se značkou %. Promile se píše ‰. Mezi číslem a značkou se vynechá mezera, **např.** úrok 5 %, 2 ‰ alkoholu.

Složená přídavná jména se píšou bez mezery mezi číslem a značkou, **např.** 15% penále  $= 15$ procentní penále (bez "ti").

Značka pro paragraf se píše jen ve spojení s číslem. Uvádí-li se odkaz na více paragrafů, znak se píše jednou, **např.** podle § 29 odst. 1 písm. a) zákona č. 98/1991 Sb.; § 256-258.

## **2.3.9 Čísla a číslice**

Desetinná čísla se oddělují od jednotek desetinnou čárkou. Čísla, která mají více než tři místa vlevo nebo vpravo od desetinné čárky, se člení do skupin o třech místech jednou mezerou. Desetinná čísla psaná za sebou se oddělují středníkem, **např.** 5,756 75 g; 17 867,8 m

Čtyřmístná čísla se rovněž člení mezerou (kromě letopočtů či **např.** čísel norem), **např.** 2 000 km

Zlomky se šikmou zlomkovou čarou se píší bez mezery, **např.** ½ . Ve smíšeném čísle se zlomek od celého čísla odděluje mezerou, **např.** 10 ¾.

V sestavách se číslice píší pod sebe podle řádů, vychází se od desetinné čárky a za ní se uvádí stejný počet míst (kde nejsou desetinné hodnoty dodány, píší se nuly.

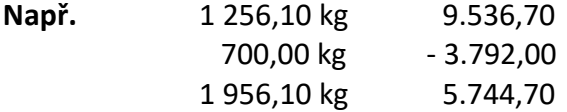

Při psaní peněžních částek se z bezpečnostních důvodů skupiny tří čísel mohou oddělovat tečkou, **např.** 2.350.000 Kč.

Používání pomlčky k zápisu peněžních částek bez desetinných míst se nedoporučuje.

Při číselném vyjádření kalendářního data se uplatňuje vzestupný nebo sestupný zápis. Při vzestupném zápisu je pořadí údajů den, měsíc, rok, první až devátý den či měsíc se píší jednomístně, **např.** 9. 12. 2014; je přípustné dělat i nedělat mezeru za jednotlivými údaji.

Při sestupném zápisu je pořadí rok, měsíc, den, jednotlivé údaje se oddělují spojovníkem, měsíc a den se vyznačuje vždy dvoumístně, **např.** 2022-11-09.

Časové údaje se píšou sestupně, pokud se oddělují tečkou, hodiny 0-9 se píší jednomístně, mohou se oddělovat i dvojtečkou, **např.** 7.05 nebo 7:05 nebo 07:05.

Telefonní a faxová čísla se člení po trojicích (kromě předvolby s +), **např.** +420 604 566 363.

Zapisuje-li se určité číslo jednotným způsobem a odlišné členění může přispět ke snazšímu používání čísla, je dovoleno i jiné členění, **např.** 22438 6015 (oddělení ústředny a linky).

### **2.3.10 Psaní výčtů a označování částí textů**

Jestliže výčet obsahuje položky nevětného charakteru, začínají malým písmenem a ukončují se čárkou, dlouhé položky, v jejichž vnitřním členění jsou použity čárky, se oddělují středníkem, poslední položka se ukončuje tečkou, **např.:**

Střední školy průmyslové školy textilní otevírají tyto obory:

- textilní technologie,
- oděvnictví,
- pletařství.

Jestliže položky výčtu obsahují celé věty, začínají velkým písmenem a ukončují se tečkou. Je dovoleno též psaní s malým písmenem na začátku položek a jejich ukončení čárkami (případně středníkem), poslední položka se ukončuje tečkou, **např.:**

U dodaného zboží reklamujeme tyto závady:

- Barva prahu u dveří neodpovídá objednávce.
- Lak na dveřích je oprýskaný.
- V zásilce chybí technická dokumentace.

Pokud výčet obsahuje položky větného i nevětného charakteru, položky výčtu začínají malými písmeny a ukončují se čárkou, nebo středníkem, poslední položka se ukončuje tečkou, **např.:** Do závorek dáváme:

- vložené výrazy, kterými vysvětlujeme nebo doplňujeme obsah výpovědi. V takových případech se mohou někdy místo závorek používat i pomlčky nebo čárky;
- výrazy, které nenáleží k vlastnímu projevu, jako např. scénické poznámky v divadelních textech.

Výčet nemusí být uvozen dvojtečkou, není-li jejich použití z jazykových důvodů nezbytné. Jestliže jsou jednotlivé body nevětného charakteru, interpunkční znaménka se na konci řádku psát nemusí, **např.:**

Dodáváme v prvotřídním provedení

- kancelářský nábytek
- kancelářské potřeby
- propagační předměty

## **Označování částí textů**

Číselné označování částí textu vychází z ČSN ISO 2145 a zahrnuje hlavní kapitoly, podkapitoly, oddíly, pododdíly, odstavce. Úprava se řídí těmito pravidly:

- části textu se označují vzestupně arabskými číslicemi;
- jednotlivé úrovně se člení tečkami, za kterými se nedělá mezera, na konci číselného označení se tečka nepíše;
- číslování na každé úrovni začíná jedničkou;
- text se od čísla odděluje mezerou o šířce nejméně dvou mezer;
- v obsahu se označení i texty píšou od svislic.

#### **Např.:**

- 1 Cíle a metodika
- …
- 2 Nezaměstnanost
- 2.1 Typy nezaměstnanosti
- 2.1.1 Dobrovolná nezaměstnanost
- 2.1.2 Nedobrovolná nezaměstnanost
- 2.1.2.1 Měření nedobrovolné nezaměstnanosti

Stránka nesmí končit nadpisem, text nekončí rozděleným slovem. Začíná-li na konci stránky odstavec, musí obsahovat alespoň dvě řádky. Na poslední stránce se píše ještě alespoň jeden celý řádek textu kromě pozdravu.

## **2.3.11 Tabulky**

Tabulky se upravují v celém dokumentu jednotně! Tabulky (stejně tak obrázky, grafy) se číslují průběžně vzestupně arabskými číslicemi. Po číslici pokračuje nadpis tabulky, a to po dvojtečce či pomlčce.

## **Nadpis tabulky**

Nadpis tabulky začíná velkým písmenem a nekončí tečkou. Je zdůrazněn. Nadpis se obvykle píše nad tabulku, zarovnává se jako tabulka. Mezi nadpisem a tabulkou se vynechává mezera. V odborných textech se nadpisy tabulek (grafů, obrázků) někdy umisťují pod tabulku.

## **Měřicí jednotka**

Jsou-li v tabulce všechny číselné údaje uváděny ve stejné měřicí jednotce, píše se její značka hned za nadpisem tabulky, a to nezdůrazněně.

Jestliže jsou v jednotlivých sloupcích údaje v různých měřicích jednotkách, píší se značky nebo názvy jednotek do závorek pod názvy sloupců, popřípadě vedle názvů.

# **Záhlaví tabulky**

Názvy sloupců a řádků označují jejich obsah. Názvy začínají velkým počátečním písmenem, podnázvy písmenem malým.

## **Sloupce**

Šíře sloupců se volí podle nejdelšího údaje ve sloupci. Jestliže to dovoluje šířka tabulky, doporučuje se shodná šířka všech sloupců.

Sloupce pod společným záhlavím by měly být stejně široké. Slovní údaje se zarovnávají vlevo, krátké případně na střed.

Text v řádcích začíná velkým nebo malým písmenem. Jestliže je text příliš dlouhý, píše se do dvou i více řádků.

# **Řádky**

Jednotlivé řádky můžeme, ale nemusíme oddělovat linkou, tou oddělujeme vždy záhlaví event. součtový řádek.

# **Ohraničení**

Tabulku ohraničujeme jednoduchou čárou. Pouze záhlaví a eventuálně, když se vyskytuje součtový řádek (Celkem), je možné použít silnější čáru.

## **Vyznačování v tabulce**

Je dovoleno používat podbarvení, pokud usnadňuje porozumění obsahu.

# **Vysvětlivky**

Pod tabulkou musí být zdroj a může být poznámka. Umisťujeme je od levé svislice a uvádíme slovním označením "Zdroj:", "Poznámka:", "Pozn.:"

Zdroj je údaj, odkud jsme čerpali informace. Velké písmeno píšeme pouze u oficiálního názvu zdroje (např. Lidové noviny, ne např. statistiky ČSÚ), na konci není tečka.

Poznámka je věta, začíná po dvojtečce velkým písmenem, končí tečkou.

Poznámka nesmí být delší než tabulka, pokud by se to stalo, musí se rozdělit do 2 či více řádků.

# **Umístění tabulky**

Tabulka se v textu zarovnává doleva nebo na střed. Nad tabulkou a pod tabulkou se vynechává mezera. Jestliže se tabulka nevejde na stránku, hlavička tabulky se opakuje na každé stránce, na které tabulka pokračuje.

# **Příklady tabulek**

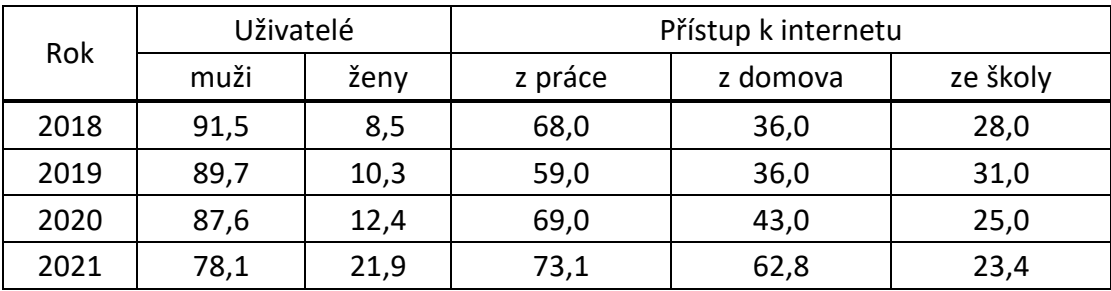

**Tabulka č. 7: Uživatelé internetu v ČR** (v tis.)

Zdroj: Statistická ročenka ČR (2018)

# **Tabulka č. 8: Uživatelé internetu v ČR** (v tis.)

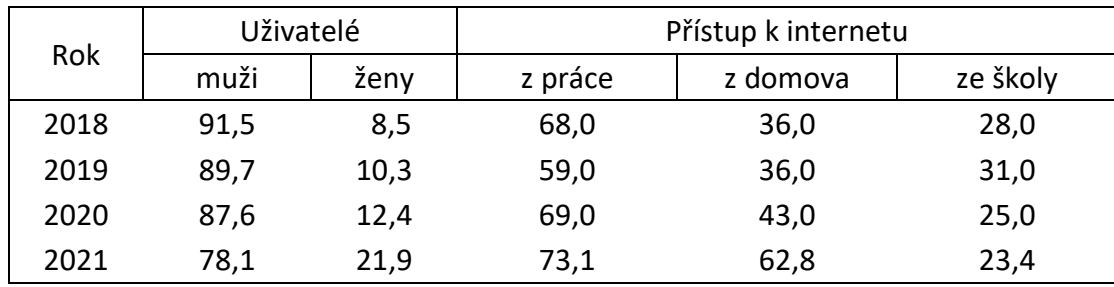

Zdroj: Statistická ročenka ČR (2018)

# **Tabulka č. 9: Uživatelé internetu v ČR** (v tis.)

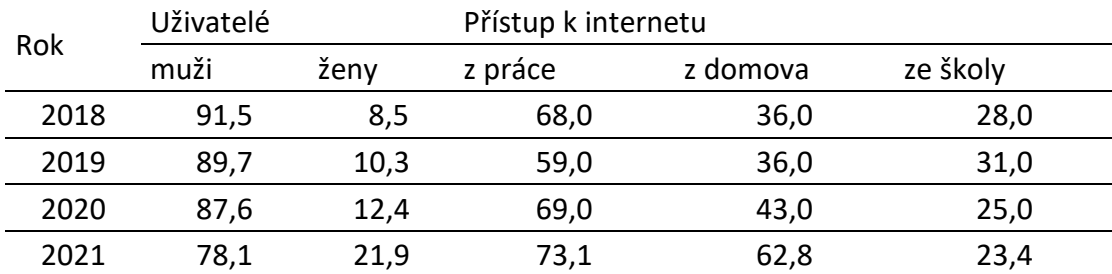

# Zdroj: Statistická ročenka ČR (2018)

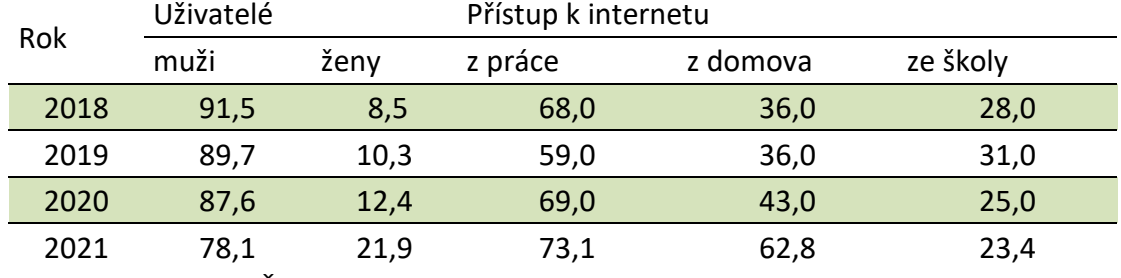

#### **Tabulka č. 10: Uživatelé internetu v ČR** (v tis.)

Zdroj: Statistická ročenka ČR (2018)

#### **2.4 Etické požadavky**

K etickým požadavkům na odbornou a vědeckou práci náleží (Spousta, 2003, s. 18-26):

- *Objektivnost a pravdivost*. To znamená uvádět všechna fakta, všechna zjištění, nic nezamlčovat a nic nepřidávat, nic nezkrášlovat.
- *Poctivost a čestnost*. Autor prezentuje ve své práci pouze ta fakta, která jsou výsledkem jeho vlastního šetření. Nezamlčuje žádný informační zdroj, který použil. Neuvádí v seznamu použitých zdrojů ty, které v práci vůbec nepoužil. Neopomíjí uvádět i ty zdroje, které nejsou v souladu s jeho vlastními názory nebo dosavadním šetřením.
- *Originalita a původnost*. Práce musí přinášet něco nového, byť jen dílčí zjištění (tj. originalita). Původnost vyjadřuje, že práce nesmí obsahovat přivlastňování poznatků a výsledků duševní práce jiných autorů (tzv. *plagiát*, z latinského plagiare = krást). Rovněž nesmí docházet k tzv. *republikaci* (tj. k znovuuveřejnění vlastní dřívější práce) nebo k tzv. *duplikaci* (tj. ke zdvojení vlastní práce tak, že je stejný obsah uveden pod jiným názvem).
- *Sebekritičnost a skromnost*. Autor by neměl považovat svou práci a názory v ní obsažené za jedině správné a možné, měl by být ochoten připustit i jiné nazírání na výsledky své práce. Jedná se o ochotu připustit názorovou toleranci a omezenou platnost výsledků.

Na odbornou a vědeckou práci se z právního hlediska vztahuje *autorský zákon* (tj. Zákon 121/2000 Sb.), který upravuje *autorské právo*. Ochrana autorských práv se označuje také slovem copyright a značkou ©.

Autorství práce vyjadřuje skutečnost, že "osoba, která je uvedená jako autor, je původcem práce (díla) a přebírá zodpovědnost za zveřejněný obsah" (Meško, Katuščák et al., 2004, s. 239). *Plagiátorství* je pak "nedovolené používání cizích publikovaných i nepublikovaných myšlenek, formulací, poznatků, výsledků bádání nebo jiných výsledků tvořivé práce jako i ilustrací, tabulek, fotografií apod." (Meško, Katuščák et al, 2004, s. 241).

#### **2.5 Odborné hledisko práce a konzultace**

Společnost klade na odbornou a vědeckou práci právem ty nejvyšší nároky, protože jde o jednu z nejkvalifikovanějších a nejnáročnějších duševních činností (Spousta, 2003, s. 18).

Bakalářská i závěrečná práce:

- referuje o podstatě řešeného problému, jeho hlavních prvcích a vzájemných vztazích mezi nimi;
- přináší nové poznatky a závěry, ke kterým autor dospěl analýzou materiálů nebo vlastním výzkumem;
- zachycuje rovněž výsledky výzkumu jiných odborníků, kteří se zabývali stejnou nebo podobnou problematikou (Holoušová et al., 1999, s. 20).

Odborný text práce píše autor podle připravené osnovy. *Osnova* vyjadřuje obsahové členění textu (myšlenkovou výstavbu celého textu), ve které je obsah spíše heslovitě naznačen než definitivně vyjádřen (Holoušová et al., 1999, s. 15). Například "ani zedník nepostaví dům bez projektové dokumentace včetně statistických výpočtů, geodetického zaměření, znalosti vlastností použitých materiálů a znalosti nezbytných technologií" (Šimek, Kubátová, 2002, s. 29). Bez ujasnění cíle práce (tj., čeho chce autor dosáhnout), nelze vůbec osnovu vytvořit. *Osnovu musí student konzultovat se svým vedoucím práce*.

*Odborné zpracování* práce vyžaduje, aby autor používal *odborný jazyk* s přesnou terminologií daného oboru, aby jeho vyjadřování prezentovalo *logickou správnost* a aby respektoval požadavek *metodologické průhlednosti a korektnosti* (Spousta, 2003, s. 82).

Pro optimální *teoretické ukotvení* práce by měl autor *prostudovat dosavadní poznání* v dané problematice (samozřejmě, že nelze prostudovat úplně všechno), jelikož potřebuje získat základní představu *o vývoji a aktuálnosti řešeného problému* ve svém oboru. Následuje *vymezení teoretických východisek*, případně porovnání teoretických východisek a interpretace myšlenek konkrétních autorů ve vymezené problematice. Autor rovněž popisuje použité teoretické, případně empirické *metody zpracování*.

V případě *empirického šetření* autor charakterizuje objekt a předmět zkoumání, popisuje návrh šetření, správně formuluje výzkumnou otázku a hypotézy, operacionalizuje užité pojmy, zmiňuje se o velikosti vzorku a způsobu jeho výběru, metodách získávání a zpracování empirických dat, prezentuje a diskutuje výsledky bádání v konfrontaci s cíli práce, popřípadě s výsledky jiných autorů. Metodika empirického šetření závisí na zvolené výzkumné strategii, zda je o kvantitativní, kvalitativní nebo smíšený výzkum, případně pouze o průzkum.

Pro účely *shromažďování dosavadních informací* o daném problému slouží *knihovny* jako místa získávání primárních zdrojů (monografií, článků, sborníků atd.) prostřednictvím katalogů a databází nebo online přístup k vědeckým informacím tzv. *Open Acces* apod.

Autor práce nejprve musí zjistit, které zdroje pojednávají o jeho zvolené problematice, tato činnost se nazývá *rešerše* (z franc. rechercher = hledat). Následně zpracovává odborný text podle osnovy práce. Zpracovaný odborný text může mít charakter *kompilace*, avšak je nutné rozlišovat mezi *netvořivou kompilací* (bezduché opisování cizích myšlenek ačkoliv jsou s řádným citačním odkazem) a *tvořivou kompilací* (přehledovým zpracováním poznatků s určitým autorským záměr, při kterém autor dospívá k novým pohledům, závěrům atd.), takto kompilaci rozlišuje Eco (1997, s. 51).

O *netvořivé kompilaci* se zmiňuje i Spousta (2003, s. 22), který ji charakterizuje tak, že autor práce o problematice "nevypovídá sám za sebe, ale tlumočí názory jiných autorů nebo pouze referuje o tom, co o problému vypovídají jiní, *aniž by jejich vidění konfrontoval s viděním svým* a s výsledky vlastní vědecké práce, *aniž by s citovanými autory diskutoval a zaujal k jejich názoru vlastní stanovisko*".

Velice významná je i *povinnost studenta konzultovat text práce s vedoucím práce*. *Frekvenci a formu* **konzultací** (osobně, e-mailem apod.) je věcí individuální domluvy mezi studentem a vedoucím práce. *Student bezvýhradně respektuje nejzazší termín odevzdání práce* vedoucímu práce k finálnímu posouzení. *Student se řídí pokyny svého vedoucího práce*, v případě že tak neučiní, *může se setkat s výhradami* vedoucího nebo oponenta práce *v posudku práce* a rovněž *u obhajoby* práce před státnicovou komisí.

# **2.6 Jazykové a stylistické zpracování textu**

*Jazykový projev* odráží autorovy vyjadřovací schopnosti a měl by být *přiměřený, přesný a srozumitelný* (Krobotová, Holoušová, 2004, s. 27). Autor při užívání jazykových prostředků musí dodržovat pravidla českého pravopisu a vyvarovat se i překlepů apod.

Student může při nesnázích využít poradenství, které poskytuje *Ústav pro jazyk český Akademie věd ČR*. Vhodná je i jejich internetová stránka, která nabízí internetovou jazykovou příručku (viz odkaz:<http://prirucka.ujc.cas.cz/> ).

Jazykový projev by měl být vhodně uspořádán podle adekvátního slohového postupu. Student by měl eliminovat následující *stylizační chyby* (Holoušová et al., 1999, s. 60-65):

- *nefunkční opakování slov*, (např.: Neskonale dokonalý projev.);
- *užívání neplnovýznamových sloves místo plnovýznamových*, (např.: Na počátku obrození nebyla (místo neexistovala) žádná česká literatura.);
- *užívání nadbytečných slov*, (např.: O změnách, jimiž prošlo těleso za svého letu, nám podává jistě informace jeho povrch.);
- *užívání parazitních slov*, (např.: prostě, tedy, nicméně, samozřejmě);
- *neobratné spojování vět*, (např.: Kladu si otázku, zda některé knihy neukazují život člověka příliš černě, že život takový vždycky není.);
- *přetíženost věty*, tzv. tasemnicové věty, (např.: Spínače, jejichž kontakty jsou ovládány elektricky, jsou v podstatě elektromagnety, které při zavedení proudu do jejich cívek přitahují kotvu, jež uvádí v činnost kontaktní pero přímo prostřednictvím rohatkového převodu, působí otáčení kontaktních ramen, která se pohybují po kontaktních špičkách.);
- **·** *fráze*, (např.: <u>Je dobře známo</u> by se dalo vysvětlit tak, že si autor nedal práci, ověřit to, co tvrdí; Je zřejmé - by se dalo interpretovat tak, že autor skutečnost neprověřoval, ale doufá, že tomu tak je.).

# **2.7 Citování informačních zdrojů**

V bakalářské i závěrečné práci je *bezpodmínečně nutné uvádět všechny informační zdroje*, se kterými student pracoval, jinak je autor vystaven riziku zpochybnění původnosti práce při kontrole shody v portálu Theses.cz.

Autoři často nedokážou rozlišovat mezi literaturou a pramenem. *Literaturou* se rozumí záměrné zpracování a publikování určitého problému na základě dochovaných pramenů a závěrů dosažených jinými badateli. *Pramen* je soudobý dokument nebo památka, která vznikla z historického dění, je tedy přímým svědkem určitého období (Holoušová et al., 1999, s. 24).

Pro usnadnění rozlišování mezi literaturou a pramenem doporučujeme označovat tyto pojmy obecně jako zdroje. Tyto zdroje je vhodné v tzv. Seznamu použitých zdrojů dělit na *tištěné zdroje* a *elektronické zdroje*.

Citování informačních zdrojů musí být *jednotné* a *jednoznačné*. Autor by měl užívat *relevantní zdroje* (za nevhodný informační zdroj se považuje Wikipedie) a *aktuální zdroje* (ve smyslu prezentovat soudobé nikoliv překonané vědecké poznání). Rovněž by měly citace pocházet z *původního zdroje*, jedná se o tzv. *primární zdroje*. Pokud je citace použita z jiného zdroje (tzv. "citace z druhé ruky"), jedná se o *sekundární zdroj*. Sekundární zdroje by měly být co nejvíce eliminovány. Lépe je však užít sekundární zdroj, než čelit podezření z plagiátorství.

*Příklady* fiktivních ukázek bibliografického odkazování na sekundární zdroj: Novák (1999, s. 5) cituje Skalkovou, která formuluje metodu jako cestu k cíli. Podle Skalkové (Novák, 1999, s. 5) je metoda vyjádřena jako cesta k cíli.

Studenti by měli používat v adekvátní míře i *zahraniční zdroje*. Jejich počet není stanoven. Stejně tak *celkový počet zdrojů* v seznamu použitých zdrojů není závazně předepsán, odvíjí se od zvoleného tématu, dostupnosti, ale i existence informačních zdrojů k danému tématu.

Důležité je také *rozlišovat následující pojmy* (Paulová, 2016):

- *citace*: "je kus textu, obrázek tabulka nebo jiná informace převzatá z cizí práce nebo popisující část cizí práce";
- *odkaz*: "je označení citace, která ji propojuje s bibliografickým záznamem";
- **·** *bibliografický záznam*: "je položka v seznamu použitých zdrojů, která popisuje cizí práci a umožňuje ji dohledat".

# **2.7.1 Citace doslovná a citace parafrázovaná**

*Citace doslovná* znamená doslovný přepis textu od jiného autora z primárního zdroje (nebo případně sekundárního zdroje), který *je ohraničen* z obou stran *uvozovkami*.

# **Př.:**

Sternberg (2002, s. 181) charakterizuje paměť jako "prostředek, jímž saháme do své minulé zkušenosti proto, abychom tuto informaci užili v přítomnosti".

*Citace parafrázovaná*, tzv. parafráze, vyjadřuje volné zpracování myšlenek a závěrů jiného autora z primárního zdroje (nebo případně sekundárního zdroje), který *není ohraničen* z obou stran *uvozovkami*.

# **Př.:**

Sternberg (2002, s. 181) charakterizuje paměť jako prostředek, který umožňuje lidem aplikovat v přítomnosti informace získané z jejich minulých zkušeností.

Studenti by měli ve své práci prokázat schopnost využít nejen doslovné citace*, ale především parafrázované citace*. Aplikování pouze doslovných citací budí dojem koláže nashromážděných informací a nevypovídá přesvědčivě o reflektivních schopnostech autora odborné a vědecké práce.

# **2.7.2 Citační norma a citační manažery**

Citační norma "je předpis, který určuje způsob zápisu citace, odkazu a bibliografického záznamu" (Paulová, 2016).

Student se při citování musí řídit normou *ČSN ISO 690*, která je platná od roku 2011. Norma nabízí *tři způsoby zápisu* odkazu na bibliografickou citaci v textu: (1) forma jméno - datum, (2) forma číselného odkazu, (3) forma průběžných poznámek pod čarou. Autor si vybere pouze jednu formu a dodržuje ji v celém textu své práce. *Doporučujeme, aby student preferoval formu jméno - datum*. To znamená *jméno autora, rok a stranu* (viz odkazování v celém textu této práce).

## *Několik praktických poznámek pro odkazování*:

- *iméno* 
	- − pokud je *součástí věty v textu*, neuvádí se v závorce, např.: Novák (2010, s. 8); *pokud není součástí textu*, uvádí se v závorce, např.: (Novák, 2010, s. 8);
	- − jestliže *existuje více autorů než tři nebo je první z nich dominantní*, připojuje se spojka et al. nebo a kol., např.: (Novák, Malá, Spousta et al., 2010, s. 96);
	- − jestliže je potřeba odkázat *na více zdrojů*, píše se mezi zdroji *středník*, např.: (Novák, 2010, s. 8; Spousta, 2003, s. 28);
	- − v případě odkazu na *elektronický zdroj* (např. webová stránka), kde není uveden autor, uvádí se název stránky nebo údaj na liště prohlížeče (popř. hlavní nadpis stránky), např.: (Právní výklady MŠMT, 2014);
- *rok* má-li autor v témže roce více děl, označí se každé dílo pomocí malých písmen a, b, c, např.: (Novák, 2010a, s. 10)**;**
- *strana* se píše vždy, neuvádí se, když jde odkaz na dílo jako celek nebo tam, kde neexistuje strana, např. webová stránka apod.

*Citační manažery* umožňují *vytvářet a spravovat bibliografické záznamy* podle zvoleného citačního stylu. Citační manažery fungují prostřednictvím počítačových programů a webových služeb.

Existuje několik citačních manažerů, na ČZU může student využít např. citační manažer *CitacePRO*. Verze, která je dostupná na webu zdarma, ale nemá tolik funkcí, je *Citace.com*, dostupná z adresy [http://www.citace.com.](http://www.citace.com/) Na těchto stránkách lze získat i PDF dokument s podrobnými informacemi k problematice bibliografických citací podle normy ČSN ISO 690.

#### **2.7.3 Bibliografický záznam**

Bibliografický *záznam slouží k identifikaci zdroje*, ze kterého bylo citováno, a proto musí poskytovat úplné údaje, aby bylo možné zdroj dohledat.

## *Bibliografický záznam*:

- uvedený v seznamu použitých zdrojů *musí korespondovat s odkazem v textu práce* (tj. žádný zdroj nepřidávat a ani nevynechávat);
- jeho podoba musí být *jednotná* v celém seznamu použitých zdrojů;
- *údaje se zapisují ve stejném jazyce*, ve kterém je psán i informační zdroj;
- pokud *nějaký údaj chybí, pak se vynechává* (nedomýšlí se);
- *tvůrce* (tj. příjmení autora, nebo korporace) *se píší velkými písmeny*, např. HUSA, Jiří.
- *tvůrce* (tj. autor), který *je uveden jako první*, se píše *v invertovaném tvaru*, ostatní se mohou, ale nemusejí psát v přirozeném pořadí, např.: TOMŠÍKOVÁ, Kateřina a HUSA, Jiří;
- *dva poslední autoři se oddělují spojkou "a"***, viz příklad výše.**

Studentům *můžeme doporučit*, aby si při vyhledávání informačních zdrojů rovnou pořizovali bibliografické záznamy. Zřejmě nejsnadnější cestou, jak získat správně vytvořený bibliografický záznam, je *aplikovat funkci citace* na webu v databázi *Národní knihovny ČR* (nezískáte však bibliografický záznam např. elektronického zdroje, kromě CD ROMu).

## *Cesta k funkci citace je následující*:

- Národní knihovna ČR, viz web: [https://www.nkp.cz/;](https://www.nkp.cz/)
- Katalogy a databáze;
- Katalogy NK ČR;
- Online katalog NK ČR, viz web: [http://aleph22.nkp.cz/F/?func=file&file\\_name=find](http://aleph22.nkp.cz/F/?func=file&file_name=find-b&local_base=nkc)[b&local\\_base=nkc;](http://aleph22.nkp.cz/F/?func=file&file_name=find-b&local_base=nkc)
- do pole s názvem "zadejte slovo nebo slovní spojení" *napište klíčové slovo*, následně vám katalog nabídne několik zdrojů, vyberte si jeden zdroj a *klikněte myší na název zdroje,* následně *klikněte myší na políčko citace*.

#### *Některé příklady zápisu bibliografického záznamu*:

▪ *monotematické publikace* (např. knihy, učebnice, skripta):

DYTRTOVÁ, Radmila a KRHUTOVÁ, Marie. *Učitel: příprava na profesi*. Vyd. 1. Praha: Grada, 2009. 121 s. Pedagogika. ISBN 978-80-247-2863-6.

▪ *příspěvek do monotematické publikace* (např. kapitola v knize, příspěvek ve sborníku):

ŠIMŠA, Jaromír. Důkazy beze slov. In: TROJÁNEK, A., NOVOTNÝ, J. a HRUBÝ, D., eds. *Matematika, fyzika a vzdělávání: sborník z XI. semináře o filozofických otázkách matematiky a fyziky.* Velké Meziříčí: Komise pro vzdělávání učitelů matematiky a fyziky JČMF, 2004, s. 64-78. ISBN 80-214-2601-2.

▪ *seriálové publikace* (např. příspěvek v časopise):

KOŤA, J. Konformita versus deviace ve školském prostředí. *Pedagogika*, 2005, roč. LV, č. 4, s. 307-309. ISSN 0031-3815.

**•** *elektronické zdroje* (např. článek v periodiku, příspěvek v online sborníku, jedna stránka webového portálu):

SRBECKÁ, Gabriela. Rozvoj kompetencí studentů ve vzdělávání. *Inflow: information journal* [online]. 2010, roč. 3, č. 7 [cit. 2010-08-06]. ISSN 1802-9736. Dostupné z: http://www.inflow.cz/ rozvoj-kompetenci-studentu-ve-vzdelavani

DUDEK, Petr. Řízení zpravodajského systému ve skupině Unipetrol. In: *INSOURCE 2008: konference o profesionálních informačních zdrojích, Praha 5. - 6. února 2008: sborník příspěvků konference* [online]. Praha: Albertina icome Praha, 2008 [cit. 2011-04-27]. Dostupné z: http://www.insource.cz/pdf/2008/dudek-petr2.pdf

WESTCOM. O nás. *Webnode.cz* [online]. ©2008-2011 [cit. 2011-04-26]. Dostupné z: http://www.webnode.cz/o-nas/

Pomůckou pro správný formát a pořadí dle normy je vložit zkopírovanou URL adresu do políčka webové stránky zde: <http://generator-citaci.cz/> a kliknout na příkaz "generuj".

#### **3.1 Schválení a tisk zadávacího listu**

Zadávací list **bakalářské práce** i **závěrečné práce** musí být schválen nejen vedoucím práce, ale i vedoucím příslušné katedry, garantem studijního programu, a také ředitelem IVP. V souladu s interními postupy IVP by každý student 2. ročníku měl mít zadávací list do konce akademického roku, kdy byla práce zadána, schválen. Proces schvalování zadávacího listu vedoucím katedry, garantem studijního programu a ředitelem IVP se je možný ověřit v sekci Schválení zadání, viz vzor č. 4.

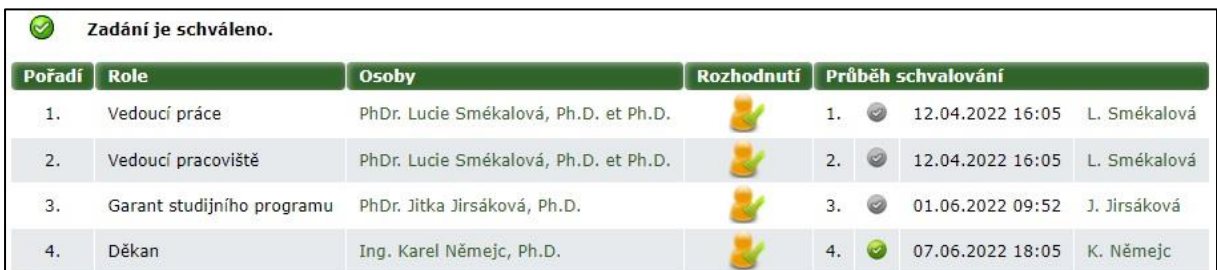

#### **Vzor č. 4: Schválení zadání závěrečné práce**

Zdroj: UIS (2022)

Student se přihlásí do UIS a zjistí, zda je zadávací list *kompletně schválen*. Pokud ano, *student si zadávací list tiskne sám*. Zadávací list si student vytiskne prostřednictvím UIS v části *Portál studenta – Závěrečná práce – Zobrazit zadání – Vytisknout zadání* (viz ukázka č. 9). Zadávací list se otevře jako PDF soubor (dvoustránkový dokument s vodoznakem ČZU). Zadávací list je oficiálním dokumentem IVP ČZU v Praze a *nemůže být nijak měněn a upravován* (např. otevíráním v jiných programech a měním typu a velikosti písma apod.).

*Termín pro tisk* zadávacích listů je možný obvykle od *poloviny března* příslušného akademického roku.

Pokud zadávací list není kompletně schválen, nemůže si ho student vytisknout a ani se přihlásit ke státní závěrečné zkoušce.

# **Ukázka č. 9: Tisk zadávacího listu**

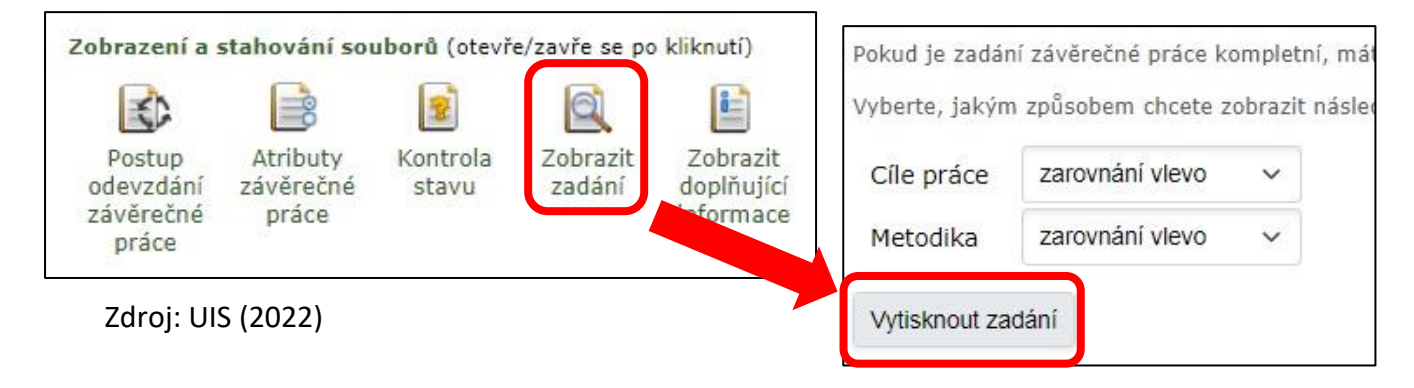

Zadávací list *závěrečné i bakalářské práce* se vkládá přímo za titulní list práce a *nechá se svázat s celou prací* (tj. *není volně vložen*). V případě *elektronické verze* bakalářské práce se zadávací list také vkládá za titulní list, avšak *pokud to student nedokáže z technických důvodů*, může vložit za titulní list dva *prázdné listy* pouze s nápisem zadávací list.

# **3.2 Postup odevzdání práce**

*Termín* odevzdání *bakalářské práce* i *závěrečné práce* na *studijní oddělení* (a to v předepsaných úředních hodinách) i *do UIS* bývá stanoven obvykle do *konce března* (letní termín) nebo do *poloviny listopadu* v případě odložení termínu odevzdání práce (zimní termín). Přesný termín odevzdání práce je stanoven v harmonogramu IVP na příslušný akademický rok.

Student odevzdává bakalářskou nebo závěrečnou práci tedy:

- prostřednictvím UIS *v elektronické podobě* se všemi náležitostmi;
- prostřednictvím studijního oddělení *v tištěné podobě ve 2 exemplářích*, v případě *bakalářské práce* v deskách s knižní vazbou, v případě *závěrečné práce* s kroužkovou vazbou.

Bakalářskou práci nebo závěrečnou práci (elektronickou i tištěnou verzi) **SMÍ STUDENT ODEVZDAT NA STUDIJNÍ ODDĚLENÍ A DO UIS AŽ PO UDĚLENÍ A ZAPSÁNÍ ZÁPOČTU VEDOUCÍM PRÁCE** do informačního systému.

*Vedoucí* bakalářské nebo závěrečné *práce rozhoduje o nejzazším termínu*, kdy je student povinen předat vedoucímu práce *konečnou a úplnou verzi práce k závěrečnému posouzení* před *udělením/neudělením zápočtu*. Student by měl počítat s časovou rezervou určenou pro finální korekci práce ze strany vedoucího práce, a rovněž s následným časem pro zapracování připomínek od vedoucího práce.

*Zápočet* uděluje vedoucí práce za to, že text práce:

- *odpovídá všem požadavkům* kladeným na vysokoškolské kvalifikační práce (rozsah, obsah, kvalita zpracování apod.);
- *byly zapracovány veškeré připomínky* vedoucího práce k finální verzi.

Student od svého vedoucího *neobdrží zápočet*, v případě, že:

- práce nebyla odevzdána v *termínu*;
- práce neodpovídá zadání;
- práce nemá *zadávací list* nebo je zadávací list neúplný nebo chybně vyplněný;
- práce nevyhovuje *rozsahem*;
- práce nevyhovuje *obsahem* nebo je *metodologicky pochybená*;

**Odevzdání práce prostřednictvím UIS** se děje podle následujícího postupu:

- 1. Přihlášení do UIS.
- 2. Portál studenta.
- 3. Závěrečné práce.
- 4. Vyplnění části *Vložit doplňující informace* (viz ukázka č. 10) zde student vyplní údaje jak v českém, tak v anglickém jazyce, povinné části jsou: *název práce, abstrakt a klíčová slova*.

V UIS bude zpřístupněna možnost aplikace tzv. *utajení práce*. Utajení se týká omezení, která se vztahují na šíření vlastní práce nad rámec autorského a vysokoškolského zákona. Na jejím základě pak rozhoduje vedoucí práce *o způsobu utajení práce.* Možnost utajení práce a jeho provedení musí být v souladu se směrnicí rektora č. 5/2019.

**Ukázka č. 10: Vložení doplňujících informací**

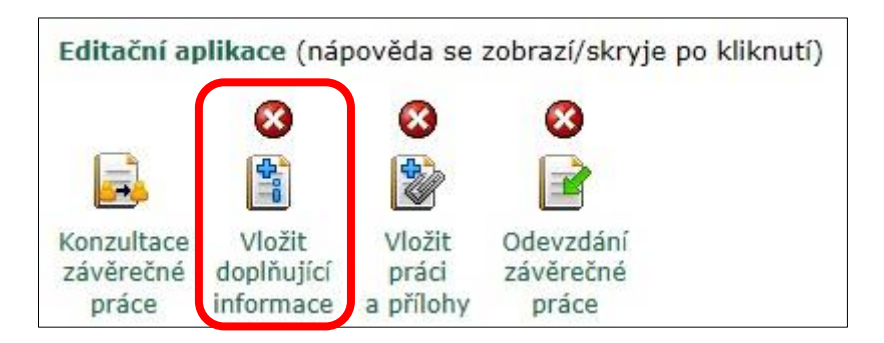

Zdroj: UIS (2022)

5. Část *Vložit práci a přílohy* (viz ukázka č. 11) – zde student nahraje bakalářskou nebo závěrečnou práci *ve formátu PDF* s maximální velikostí *50 MiB*. Pokud jsou přílohy součástí bakalářské nebo závěrečné práce v jednom souboru, pak se přílohy nenahrávají zvlášť. Pokud jsou přílohy příliš rozsáhlé, nahrají se ve formátu PDF zvlášť s maximální velikostí *200 MiB*.

**Ukázka č. 11: Vložení práce a přílohy**

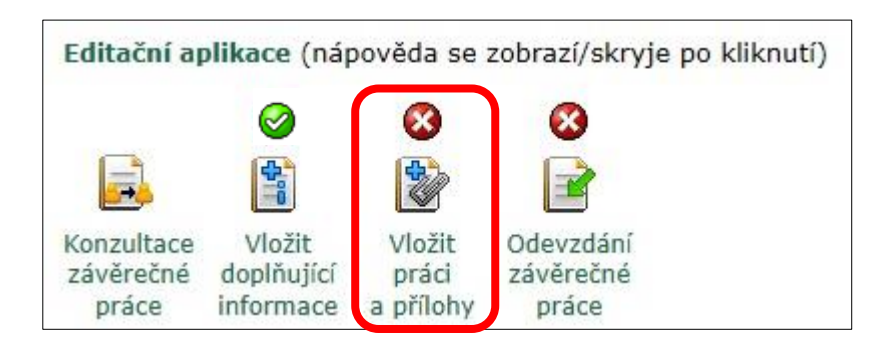

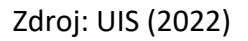

6. Po kontrole řádného vložení souborů s bakalářskou nebo závěrečnou prací, přílohami a vyplněním všech doplňujících informací student práci definitivně odevzdá přes aplikaci *Odevzdání závěrečné práce* (viz ukázka č. 12).

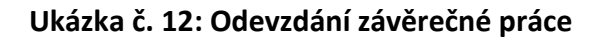

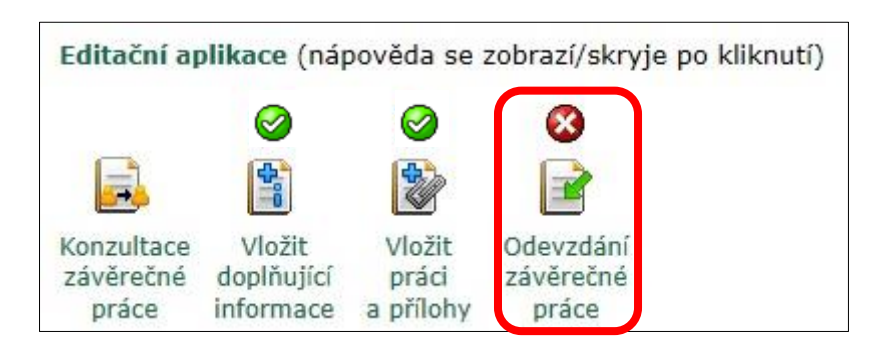

Zdroj: UIS (2022)

Po odevzdání elektronické verze již nesmí dojít k žádné změně v tištěné verzi bakalářské nebo závěrečné práce, *tištěná verze práce musí na 100 % odpovídat elektronické verzi práce nahrané do systému*. Pokud by se tištěná verze práce jakýmkoli způsobem lišila od verze elektronické, bude se studentem *zahájeno disciplinární řízení*.

Dále po odevzdání elektronické verze práce do systému UIS se *po uplynutí 24 hodinové lhůty* odesílá práce na kontrolu obsahové shody s texty jiných autorů, která je zajištěna portálem *Theses.cz* (tj. zjišťování plagiátorství).

**Pokud je shoda větší nebo rovna 15 %,** musí vedoucí práce *povinně tuto skutečnost vyjádřit ve svém posudku a protokolu* (v případě, že jsou uvedeny řádné citace, nejde o plagiát). To znamená že, pokud je *shoda větší nebo rovna 15 % bez řádných citací, je práce považována za plagiát*.

Dále se za plagiát považuje:

1) Shoda bakalářské/závěrečné práce s texty jiného autora větší než 10 % (pokud jsou tyto texty v práci uvedeny bez řádných citací).

2) Bakalářská/závěrečná práce, která se shoduje s texty jiného autora v rozsahu nad 20 % i s uvedením řádných citací, neboť jsou převzaty jako kompilát zpracovaných ucelených částí jiného autora.

Student obdrží hodnocení "nevyhověl" a případ řeší disciplinární komise.

Za nevyhovující je považována i bakalářská/závěrečná práce, v jejímž textu nejsou řádné citace více než 10 % bibliografických zdrojů, které jsou uvedeny na konci práce v seznamu informačních zdrojů.

**Poznámka**: Student obdrží *posudky* (od vedoucího práce a od oponenta) *prostřednictvím UIS*. I zde běží 24 hodinová lhůta, než se posudky zobrazí. V praxi to znamená, že student vidí, že posudek byl vložen, ale nemůže si jej prohlédnout, musí počkat 24 hodin.

## **3.3 Odložení termínu odevzdání práce a státních závěrečných zkoušek**

Pokud se student rozhodne odložit odevzdání **bakalářské práce**, může *požádat studijní oddělení do konce března* příslušného akademického roku *o přesun a zápis předmětu*  související s bakalářskou prací (např. předmět Bakalářská práce nebo předmět Příprava bakalářské práce, podle toho, jak je daný předmět nazván v učebním plánu konkrétního akreditovaného vzdělávacího programu) *do dalšího akademického roku*. Jestliže se student rozhodne odložit odevzdání práce, automaticky se odkládá i státní závěrečná zkouška (žádost o odložení státní závěrečné zkoušky se již nepíše).

V případě, že o přesun *nepožádá*, bude mu tento *předmět počítán jako nesplněný* a bude si ho moci zapsat jako opakovaný předmět v dalším akademickém roce.

Do doby vykonání státních zkoušek může student v případě odložení termínu odevzdání bakalářské práce zůstat *ve stavu aktivního studia* nebo *studium* na základě podané žádosti na studijní oddělení po ukončení všech předmětů posledního ročníku studia *přerušit*.

V případě **závěrečné práce** student *konzultuje odložení odevzdání* závěrečné práce *se studijním oddělením*. Studijní povinnosti však ukládají studentovi přihlásit se ke státní závěrečné zkoušce až po splnění všech studijních povinností.

Alternativy řádného ukončení studia se liší podle individuálního průběhu studia studenta v souladu se studijním a zkušebním řádem a možnostmi akreditovaného vzdělávacího programu, oboru nebo kurzu.

I přes výše uvedené možné varianty platí pro všechny studenty závazné ustanovení dané článkem 18, odstavcem 1 studijního a zkušebního řádu, kde je uvedeno, že **státní závěrečnou**  zkoušku "musí student absolvovat nejpozději do dvou let od konce akademického roku, ve **kterém splnil studijní povinnosti stanovené v posledním ročníku studia"**, (ČZU, 2019).

# **ZÁVĚR**

Předložený text shrnuje základní požadavky na tvorbu kvalifikačních prací na IVP a nečiní si nárok na univerzálnost těchto požadavků. Záměrem bylo usnadnit studentům IVP co nejvíce jejich odborné psaní a poskytnout jim dostatečné administrativní a organizační informace.

Věříme, že v textu studenti našli oporu a že v případě potřeby nebo nejasností nás budou kontaktovat, abychom text případně doplnili nebo upřesnili.

Za případnou spolupráci děkujeme.

# **SEZNAM POUŽITÝCH ZDROJŮ**

## **TIŠTĚNÉ ZDROJE**:

ČSN 01 6910**.** *Úprava dokumentů zpracovaných textovými procesory*. Praha: Úřad pro technickou normalizaci, metrologii a státní zkušebnictví, 2014. 76 s. Třídící znak 95530.

ČSN ISO 690. *Informace a dokumentace – Pravidla pro bibliografické odkazy a citace informačních zdrojů*. Praha: Úřad pro technickou normalizaci, metrologii a státní zkušebnictví, 2011. 40 s. Třídící znak 01 0197.

ČZU. *Studijní a zkušební řád České zemědělské univerzity v Praze*. Praha: ČZU, 2017. 13 s.

ČZU. *Pravidla zadávání, zpracování, odevzdání, archivace a zveřejňování bakalářských a diplomových prací na ČZU: směrnice rektora č. 5*. Praha: ČZU, 2019. 5 s.

ECO, Umberto. *Jak napsat diplomovou práci*. Překlad Ivan Seidl. V Olomouci: Votobia, 1997. 271 s. Velká řada; sv. 27. ISBN 80-7198-173-7.

HOLOUŠOVÁ, Drahomíra et al. *Jak psát diplomové a závěrečné práce*. 2., přeprac. vyd. Olomouc: Univerzita Palackého, Pedagogická fakulta, 1999. 110 s. ISBN 80-7067-841-0.

KROBOTOVÁ, Milena a HOLOUŠOVÁ, Drahomíra. *Obsah a forma disertační práce*. 1. vyd. Olomouc: Univerzita Palackého, 2004. 38 s. Skripta. ISBN 80-244-0934-8.

MEŠKO, Dušan, KATUŠČÁK, Dušan et al. *Akademická príručka*. 1. vyd. Martin: Osveta, 2004. 496 s. ISBN 80-8063-150-6.

SPOUSTA, Vladimír et al. *Vádemékum autora odborné a vědecké práce: (se zaměřením na práce pedagogické)*. 2. dotisk 1. vyd. Brno: Masarykova univerzita, Pedagogická fakulta, 2003. 158 s. ISBN 80-210-2387-2.

STERNBERG, Robert J. *Kognitivní psychologie*. 1. vyd. Praha: Portál, 2002. 636 s. ISBN 80-7178- 376-5.

ŠIMEK, Dušan a KUBÁTOVÁ, Helena. *Od abstraktu do závěrečné práce: jak psát (a možná i napsat) závěrečnou práci ve společenskovědních oborech*. 3., upr. vyd. Olomouc: Univerzita Palackého, Filozofická fakulta, 2002. 56 s. ISBN 80-244-0435-4.

*Zákon č. 111/1998 Sb., o vysokých školách a o změně a doplnění dalších zákonů, ve znění pozdějších předpisů.*

#### **ELEKTRONICKÉ ZDROJE**:

PAULOVÁ, Kristýna. *Naučte se pracovat s informacemi*! [online PPT]. Praha: SIC, 2016. [cit. 24.07.2016]. Dostupné z: https://www.sic.czu.cz/cs/r-8834-vzdelavani-a-konzultace/r-10448-seminare/r-10488-vyhledavani-informaci-a-citovani-literatury

UIS. *Univerzitní informační systém ČZU* [online]. Praha: ČZU, 2022. [cit. 08.09.2022]. Dostupné z: https://is.czu.

**Název: Průvodce zpracováním bakalářské i závěrečné práce: od zadání po odevzdání**

**Autorky: Smékalová, L., Tomšíková, K., Popovičová, T.**

**Vydavatel: Česká zemědělská univerzita v Praze**

**Určeno: pro posluchače IVP**

**Povoleno: ředitelem IVP**

**Tisk: Reprografické studio provozně ekonomické fakulty, Česká zemědělská univerzita v Praze**

**Náklad: 300**

**Počet stran: 42**

**Doporučená cena: 3. přepracované vydání je neprodejné, financování je hrazeno z příspěvku MŠMT na podporu studijních programů zaměřených na přípravu budoucích učitelů na pedagogických i nepedagogických fakultách VVŠ za rok 2022.**

**Vydání: 3. přepracované Rok vydání: 2022 ISBN: 978-80-213-3210-2**